Maciej Kędzielawski

Dyplomy i stopnie naukowe

2000 – dyplom magisterski w zakresie grafiki warsztatowej na Wydziale Grafiki i Malarstwa na kierunku Grafika, Akademia Sztuk Pięknych im Władysława Strzemińskiego w Lodzi.

2012 – doktor sztuki filmowej na Wydziale Operatorskim i Realizacji Telewizyjnej Państwowej Wyższej Szkoły Filmowej, Telewizyjnej i Teatralnej im. Leona Schillera w Łodzi. Rozprawa doktorska w postaci wystawy fotograficznej pt. "Człowiek a przestrzeń" oraz aneks teoretyczny pod tym samym tytułem. Promotor w przewodzie doktorskim: dr hab. Marek Szyryk. Recenzenci w przewodzie doktorskim: prof. Grzegorz Przyborek, dr hab. Krzysztof Rynkiewicz prof. Pwsftvit.

Informacje o zatrudnieniu:

2005 – zatrudniony na stanowisku asystenta na Wydziale Operatorskim i Realizacji Telewizyjnej PWSFTiT im L. Schillera w Łodzi

2013 – zatrudniony na stanowisku adiunkta na Wydziale Operatorskim i Realizacji Telewizyjnej PWSFTiT im L. Schillera w Łodzi

Wskazanie osiągnięcia artystycznego Cykl prac fotograficznych pt. "Zanikająca ziemia" realizowany od roku 2014 wystawiany w:

2019 od 24 kwietnia – Amazing Digital Studios, 14 rue Mederic, 92110 Paris, France – wystawa kilkunastu prac z cyklu *Zanikająca ziemia*

2019 od 18 lutego do 15 kwietnia 2019 - Lodzkie House, Sq. Marie louise 2, 1000 Bruksela, Belgia – wystawa kilkunastu prac z cyklu *Zanikająca ziemia*

2018 w dniach 07 – 25 sierpień – Galeria Sztuki Współczesnej Muzeum Północno-Mazowieckiego w Łomży, ul Długa 13 wystawa fotografii i Lightbox – 30 prac z cyklu *Zanikająca ziemia* i *Rodzina*

# Autoreferat

# Maciej Kędzielawski

Spis treści:

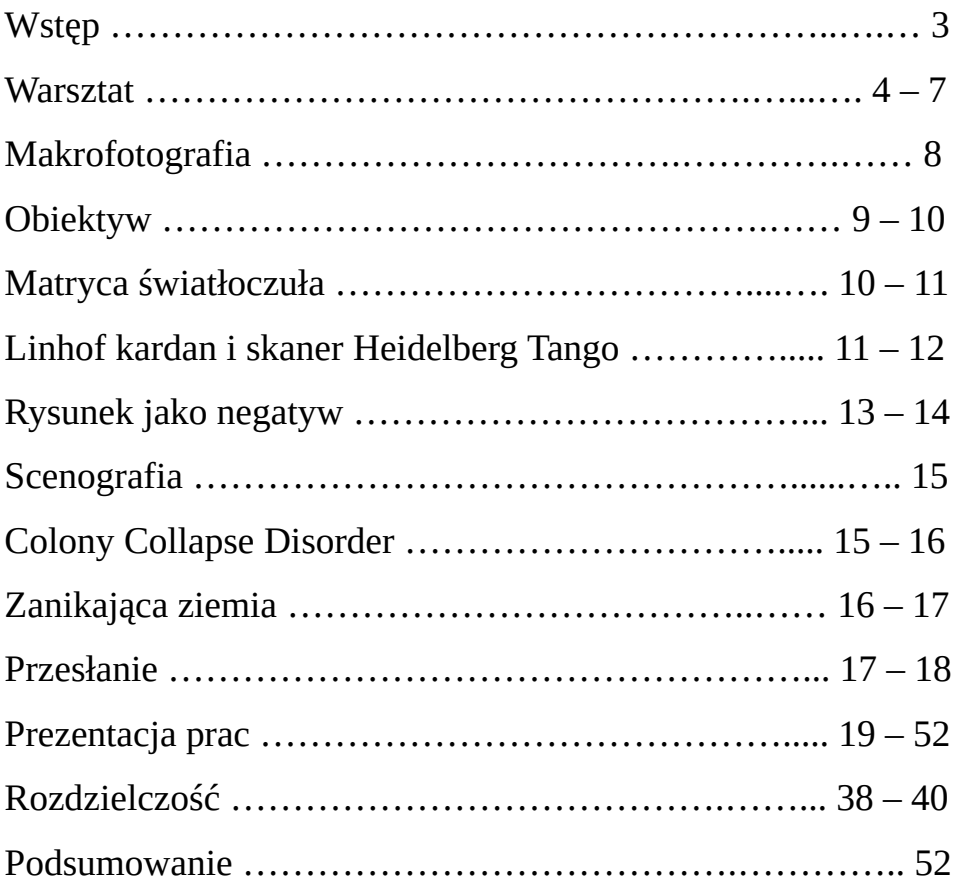

#### Wstęp

Pierwsze swoje zdjęcie zrobiłem Ami 66. Miałem wtedy około 12 lat. Od tego momentu, do dzisiaj, fotografia była czymś co mnie nie tyle napędzało i prowadziło, ale była obecna we wszystkich moich działaniach twórczych. Dawała mnóstwo radości i samorealizacji. Gdzieś mam to pierwsze zdjęcie w swoich zbiorach. Nie wiem czy zachował się negatyw, ale na pewno zachowało się ono we mnie. Na zdjęciu jest mój ojciec z siatką trzymaną w prawej dłoni na tle elewacji typowego bloku. Zdjęcie zostało wykonane w samo południe późną wiosną. Pamiętam, że ja na tym zdjęciu nie widziałem niczego ponad to co opisałem. Mój ojciec, który wówczas je wywołał nazwał magicznym mówiąc: że fotografia, która zatrzymuje rzeczywistość, utrwala ją – to magia. Potem, po latach umiałem pewien rodzaj magii tego zdjęcia przełożyć, powiedzmy na język teoretyczny i według mnie magia tego zdjęcia polegała na aberracji chromatycznej spowodowanej zrobieniem zdjęcia w pełnym słońcu, przy świetle padającym zza aparatu na postać stojącą na tle dużej jasnej płaszczyzny, od której światło odbijało się i podświetlało postać od tyłu. Od tego czasu magię fotografii przełożyłem sobie na magię światła. Pomogło mi to pójść dalej i nawet w jakimś stopniu zaakceptować aparat cyfrowy. W tym sensie, że nie jest ważny aparat, obiektyw czy element rejestrujący obraz, ale światło. To układ światła określa magię płynącą z obrazu fotograficznego. Gdzieś w głębi tkwiły we mnie wątpliwości takiego uproszczenia sprawy, ale zdjęcia jakoś trzeba robić, w praktyce nie jest to ani tanie, ani łatwe i jak jeszcze do tego dodać wątpliwości natury sprzętowej i technologicznej, to można popaść w niemałe sidła niemocy twórczej. A całą magię zaklętą w obrazie fotograficznym zastąpić kolejnymi testami aparatów, obiektywów, wywoływaczy czy programów.

Wśród wielu przygód z różnymi rozwiązaniami i uwiecznianiu rzeczywistości przypadkowo natknąłem się w pewnym momencie na stare, bo prawie dwudziestoletnie negatywy Orwo pozostawione przez mojego ojca w ciemni. I to był moment przełomowy, bo w całej wiedzy, którą posiadłem jak stworzyć aparatem obraz fotograficzny dotarło do mnie, że ważny w tym procesie jest przypadek. Wtedy te zdjęcia zostały wyrzucone, ale pozostał po nich ślad obrazu, który głęboko zapada w pamięć zakorzenia się w niej i z biegiem lat rozwija się jako druga ścieżka nazwana tu przeze mnie intuicją – przypadkowym zbiegiem okoliczności. Drugą, bo pierwszą pozostaje od najmłodszych lat warsztat.

#### Warsztat

Od ostatnich niemal 10 lat pozostaję całkowicie zawieszony w odmęcie cyfrowej muzyki i cyfrowego obrazu, ale wybór był niezwykle trudny. Wyrosłem na szarym papierze i węglu. Wewnętrznie jednak czułem, że muszę się przełamać, wziąć do ręki cyfrowe piórko i jakoś zacząć. A było to wtedy, gdy biegle posługiwałem się zwykłym ołówkiem na zwykłej kartce w każdej znanej mi konwencji również fotograficznej.

Za mną pozostawała, obok rysunku tradycyjnego, grafika warsztatowa, jak również pastel. W tym czasie od kilku lat pozostawałem w stałym kontakcie z programem komputerowym Photoshop i mimo tak długiego studiowania tego programu sama technika rysunku cyfrowego była dla mnie czymś całkowicie obcym. Wielokrotnie próbowałem narysować coś na tablecie, ale kończyło się to zawsze fiaskiem. Wszystko było przeciwko moim wewnętrznym przekonaniom i wiedzy. Najgorzej było z kreską. Po kilku latach wytężonych ćwiczeń doszedłem do wniosku, że medium to nigdy nie przekona mnie do siebie. I po prostu pozostanę przy wypracowanej metodzie pracy hybrydowej. Tworząc obrazy w sposób tradycyjny jak od co najmniej 40 tys. lat tworzono obrazy i muzykę, a jak chcę pracować w programie to muszę ten obraz zamienić na obraz cyfrowy. Był we mnie rozdźwięk między światem cyfrowym a światem tradycyjnym w postrzeganiu obrazu do takiego stopnia, że na początku nie umiałem ich ze sobą pogodzić. Świata kamienia i drzewa, które można dotknąć, posmakować i świata cyfrowego, wirtualnego całkowicie sztucznego. W świecie tradycyjnym wiedziałem, że wszystko czego dotykam posiada swoją niezwykłą linię życia i jak zetnę drzewo to będzie drzewem ściętym ściślej martwym. Natomiast świat cyfrowy programu pozwalał mi na nieograniczone niczym działania destrukcyjne, w jednej sekundzie mogłem zniszczyć obraz a w drugiej przywrócić go do pierwotnego stanu. Zmienić jego kształt i kolor, całymi godzinami go uśmiercać i ożywiać. Wiedziałem, że ten świat nic nie odczuwa – jego życie zostało zamienione w falę martwych pikseli, które emanują poszczególnymi kolorami. W każdej chwili mogłem przestać i przejść do fazy wydruku. Zawsze mogłem do obrazu powrócić i zmieniać go w nieskończoność. Kiedy mam podjąć właściwą decyzję? Kiedy mój obraz jest gotowy? Kiedy go zostawić?Jak treść i założenia mojej wizji i tematu pracy przełożyć na formę? Jak zachować równowagę pomiędzy nimi, żeby forma nie zdominowała treści i była jej optymalnym przeniesieniem? Zawsze towarzyszyły temu gdzieś w tle słowa moich rodziców cyt. "…sztuka nie polega na ciągłym rysowaniu i gumowaniu czy przemalowywaniu, ale na tym, żeby wiedzieć kiedy przestać i odejść". Po wielu latach obcowania z cyfrowym obrazem nie umiem

odpowiedzieć sobie na to ważne pytanie. Czy znam moment, w którym mogę z całą pewnością powiedzieć sobie, że to jest to czego szukam? Niewątpliwie Świat wirtualny programu pozwalał mi na niekończące się możliwości łączenia ze sobą różnych struktur rysunkowych i graficznych, a z czasem również fotografii z rysunkiem. Zauważyłem pewien mianownik dla wirtualnej rzeczywistości – struktura cyfrowej fotografii jest zbliżona do cyfrowego rysunku. W analogowym świecie ryzykowne były połączenia rysunku na papierze i obrazu wywołanego w żelatynie, wszystkie próby były bardzo widoczne. Jakby nie patrzeć to całkowicie różne media, choć możliwy był retusz taśmy filmowej za pomocą tak ołówka jak i np. tuszu kreślarskiego wymieszanego z białkiem. Natomiast bezpośrednie łączenia nawet bardzo zaawansowanych rysunków z fotografią analogową często odkrywały prawdę o odrębności i niezależności tych dwóch mediów. W świecie wirtualnym zauważyłem, że do pewnego momentu z powodzeniem możliwe jest łączenie tych dwóch niezależnych światów. Zresztą między innymi możliwości programu są ukierunkowane i rozwijane w sposób umożliwiający bezpośrednią graficzną ingerencję w świat fotografii. Zjawisko dowolnego powiększania i zmniejszania obrazu na ekranie daje, przy obecnie zaawansowanym sprzęcie, nieograniczone możliwości korekty obrazu do najmniejszych szczegółów. Tradycyjny sposób retuszu materiału negatywowego na podświetlanym stole z wykorzystaniem szkieł powiększających, teraz po wrzuceniu go w świat wirtualny przekracza swoje dotychczasowe bariery. A pójście tym tropem o oktawę wyżej pozwala w pewnym sensie na nieograniczone niczym łączenie różnych światów plastycznych zarówno w strukturze jak i w materii. Fotomontaż stał się czymś całkowicie powszechnym. Z fotografii naturalnym biegiem zstąpił na plan filmowy pozwalając zastąpić niemal w całości tradycyjną scenografię – scenografią wirtualną tworzoną w 3D. Przede wszystkim uwolnił i połączył w "pikselach" te dwa różne sobie światy. Żywy i martwy. Od tego mniej więcej czasu, zacząłem traktować swoje rysunki jakby były pewnego rodzajem materiałem negatywowym. Mniejszy rysunek w powiększeniu pozwalał mi na łączenie go z większym. Różnice w strukturze kreski, tak widoczne na stole montażowym, stapiały się ze sobą w grafice komputerowej. Do procesu reprodukcji najpierw korzystałem z całej linii bardzo zaawansowanych skanerów CCD, ale później zauważyłem, że znacznie lepsze wyniki daje fotografia cyfrowa. Mogłem w odpowiedni sposób wykorzystać oświetlenie w procesie reprodukcji, a także wszystkie wyjątkowe dla świata fotograficznego elementy: jak głębia ostrości, makrofotografia a nawet mikrofotografia.

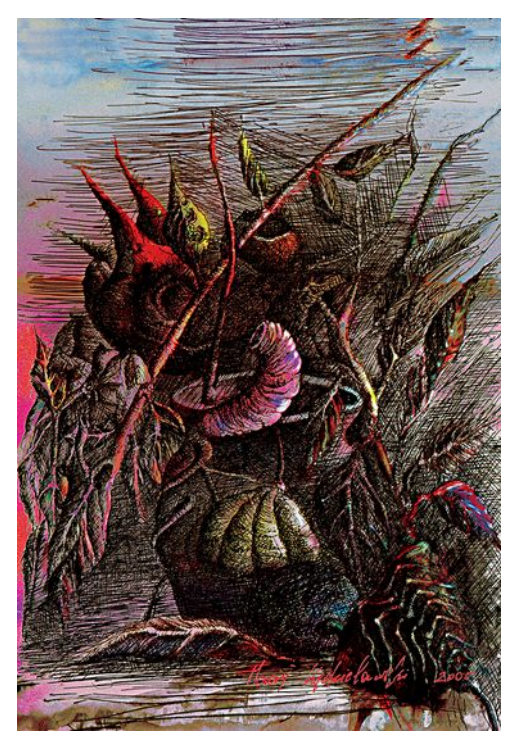

*Robaczek grafika komputerowa 50x70 2005 Dwa słońca grafika komputerowa 50x70 2005*

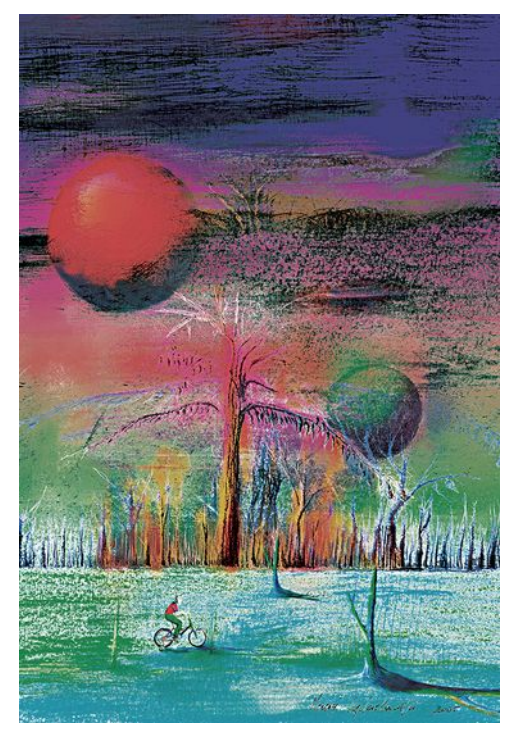

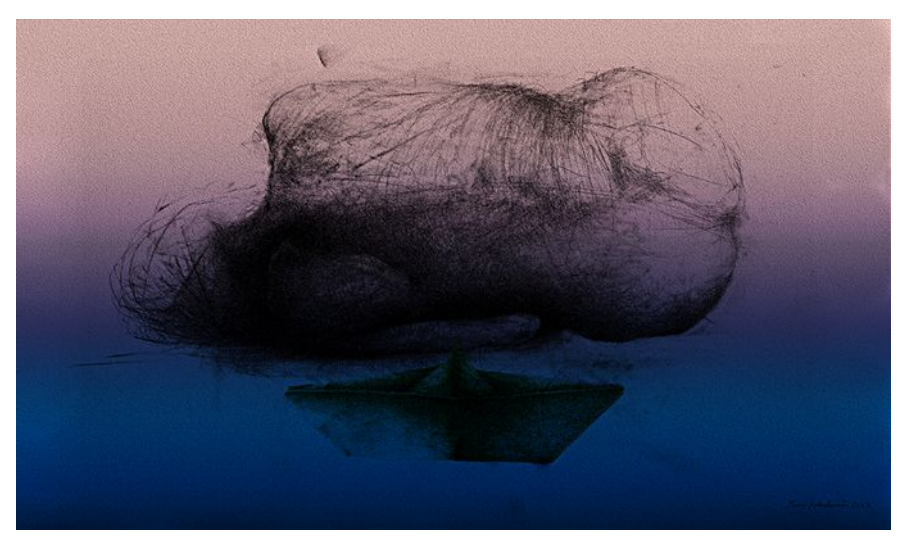

*Akt 17 grafika komputerowa 70x100 2009*

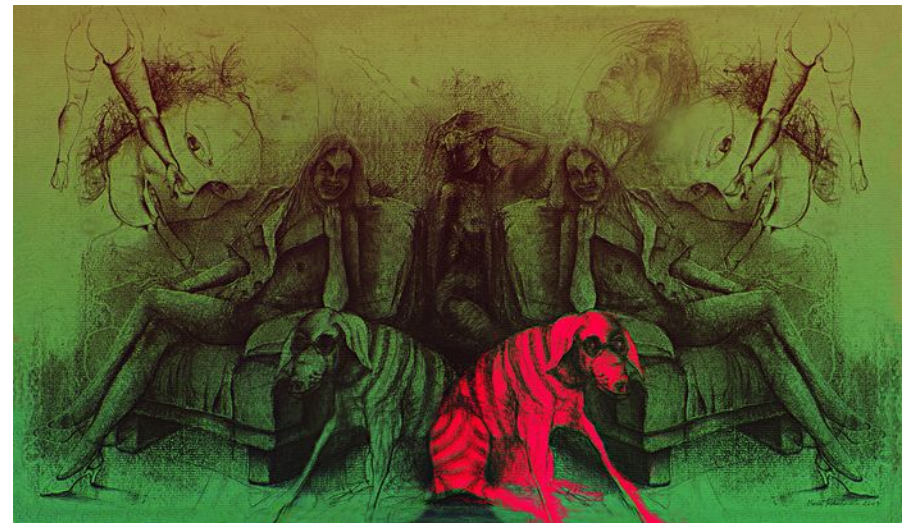

*Zwierzę 2 grafika komputerowa 50x70 2009*

Z rysunkiem czy grafiką tradycyjną i przetwarzaniem ich w obrazie cyfrowym jakoś sobie poradziłem, znacznie trudniej było z fotografią. Bo jak można zaklętą magię w żelatynie zamienić na świat pikseli? Wreszcie trafił do mnie czystym przypadkiem specjalny skaner, Heidelberg Tango. Skaner bębnowy z analogowo-cyfrowym przetwornikiem. Po wielu próbach doszedłem do wniosku, że jest on skończonym dziełem sztuki. Dostrzegłem też po raz pierwszy tak naprawdę potęgę rozdzielczości i generalnie od tego czasu stopniowo ją pogłębiałem coraz bardziej i bardziej, by dojść do tego stadium szczegółowości obrazu, z którym obcuję teraz. Oczywiście wcześniej dostrzegałem pod powiększalnikiem w ciemni siłę faktury i rysunku w fotografii, tego ulotnego akwarelowego dotknięcia światłem wrażliwej powierzchni srebra odkrywanej przez wywoływacz, ale skany z Heidelberga miały coś jeszcze. Coś czego nie umiałem określić i zdefiniować, a było widoczne to w ogromnych powiększeniach. Szczegółowość? Ale to była jakby inna szczegółowość. Inaczej wtedy przeze mnie postrzegana jak szczegółowość matrycy cyfrowego aparatu. Szczegółowość pozyskiwana w hybrydowy sposób miała niepowtarzalny urok. Podobnie jak wcześniej skanowane małe rysunki i powiększane w komputerze do dużych rozmiarów. W pewnym sensie bardzo przypominające makrofotografię, z którą obcowałem właściwie od samego początku swojej przygody z aparatem.

## Makrofotografia.

A zaczęło się od pytania skierowanego do mojego ojca, co jest w tym małym pudełeczku z nazwą Pentacon? Nic takiego co mogłoby cię na tym etapie interesować? usłyszałem odpowiedź. Tu masz aparat, światłomierz i film i na razie rób zdjęcia. Bardzo szybko zaspokoiłem swoją ciekawość, a zapamiętane pierwsze obrazy zrobione przez pierścienie makro zawierały tę niezwykłą miękkość powiększonych skanów negatywu 13x18 z Heilderberga. Na marginesie straciłem ten niezwykły zestaw. Pentacon Six TL z obiektywem Biometar 80 mm i pierścieniami makro dał mi jeszcze wtedy dziecku, inne spojrzenie na świat przyrody i struktury z jakiej jest stworzony. Świat, który musnąłem, nie dane mi było się nim na dobre rozkoszować bo straciłem ten aparat. Niemniej jednak kilkanaście rolek filmu z obrazami mrówek, pająków i innych stworzeń wypełniło ciemnię ojca. W sumie nie znosiłem tego aparatu. Był ciężki i powolny, nie miał światłomierza i większość zdjęć głównie w przypadku makro robiłem na wyczucie i najbardziej doskwierało mi to, że na rolce filmu mogłem uwiecznić świat tylko w dwunastu ujęciach. Kolejny mój aparat małoobrazkowy Pentax ME-super z obiektywem 50 mm był bardziej uniwersalny. Niemniej jednak teraz po latach wyciągając czasem te negatywy z Pentacona powracam myślą do tych niezwykłych chwil, kiedy kładłem go przed mrowiskiem i czekałem na odpowiedni moment przejścia mrówki. I nawet jak je porównuję z najnowszymi zdjęciami z cyfrowego Sony A7r i wyjątkowo ostrego obiektywu 90 mm makro to budzi się we mnie przeświadczenie, że tak naprawdę przemysł fotograficzny nie posunął się na jotę do przodu a wręcz zaczął się w swoisty sposób cofać. Nigdy potem nie udało mi się wykonać podobnych zdjęć jak Pentaconem 6x6, Biometarem 80mm i pierścieniami makro. Wtedy postrzegałem je, jako nieostre, poruszone, ale teraz widzę jak potężny tkwi w nich ładunek emocjonalny w nieostrości i miękkości dalszych planów. Nie udało mi się to nawet Pentaxem 6x7 z podobnymi pierścieniami makro jak przy Pentaconie. Wiele razy się nad tym zastanawiałem jak to jest możliwe, przecież mam prawie takie same jak wtedy parametry sprzętu i ekspozycji, gdy odkryłem, że to może sprawa obiektywu – co takiego może mieć stary Biometar Carla Zeissa czego nie mają Takumary?

# **Obiektyw**

Jak tylko wziąłem do ręki aparat, ojciec powtarzał mi, że duszą obrazu fotograficznego jest obiektyw. I w żadnym wypadku nie wolno go dotykać palcami ani specjalnie wycierać. Bardzo długo pozostawało to dla mnie tajemnicą jak zbudowany jest obiektyw. Jakby na to nie patrzeć Kamera Obscura nie ma obiektywu. Zainteresowanie tym urządzeniem odkryło przede mną znamienne cechy otworu względnego obiektywu – przysłony. I co za tym idzie głębię ostrości, wrażliwość obiektywu na niuanse faktury itp. Przez ostatnie dwie dekady nastąpił ogromny rozwój technologiczny obiektywów. Coraz to nowsze metody powlekania soczewek oraz dokładniejsze dobieranie ich w zestawy powoduje, że obecne obiektywy wydają się być znacznie bardziej ostre. Wręcz neutralne, ostre w całym zakresie przysłon. Uzbraja się je oprócz autofokusa w dodatkowe silniki stabilizacyjne, co w połączeniu ze współczesnymi matrycami daje sprzęt, na którym nie tylko nie trzeba ustawiać ostrości, ale i dbać o odpowiedni czas ekspozycji. Obiektywy różnych marek wydają się być identyczne. Co znamienne nawet zaczynają się zacierać jeszcze całkiem niedawno wyraźne różnice między obiektywami stałoogniskowymi a zmiennoogniskowymi. Według producentów ma to być uwolnienie fotografii z okowów technologii, że zamiast skupiać się na procesie technologicznym twórca ma możliwość całkowitego skupienia się nad kompozycją kadru i uwieczniania świata o każdej porze dnia i nocy. Zaawansowany aparat zrobi za nas wszystko. Zamiast wywoływaczy i ciemni otrzymany natychmiastowo obraz złożony z poszczególnych stref kolorystycznych pikseli daje się ocenić i obrabiać na ekranie monitora. Ze względu na uszczelnienie całego układu nawet nie ma co retuszować w Photoshopie, nie ma ziarna, charakterystycznych mechanicznych uszkodzeń, które towarzyszyły żelatynie, zdjęcie jest naświetlone w punkt a automatyczne ISO zadbało o odpowiednio krótki czas naświetlania. Od czasu do czasu przeglądam fotografie ślubne i coraz częściej łapie się na tym, że nie widzę między poszczególnymi twórcami różnicy. Skończyłem oglądać zbiór fotografii jednego autora i oglądam już zbiór trzeciego myśląc, że to wciąż ten sam, od którego zacząłem. Podobne mam odczucia oglądając zdjęcia prasowe. Dochodzę do wniosku, że każdy właściwie zaczyna robić takie same zdjęcia.

Duszą fotografii jest obiektyw. W swojej twórczości pozostaję przy stałych obiektywach z zeszłego stulecia. Główną linię stanowią Takumary systemu 6x7. Ostatnio też stare obiektywy Zeissa do systemu Hasselblada. Nie umiem tego wyjaśnić jednoznacznie dlaczego akurat te obiektywy, ale innych obiektywów właściwie nie lubię. Niestety przy

obcowaniu z Mamiya ZD skazany jestem na obiektywy Mamiya AF bo inne nie pasują, ale próbuję tego nie zauważać. Może te obiektywy w moim odczuciu nie są takie filmowe jak stare manualne Takumary czy plastyczne jak stare Zeissy, ale na wysokich przysłonach są bardzo interesujące a w z zestawieniu z unikalną matrycą ZD dają ciekawe efekty.

# Matryca światłoczuła

Przez długi okres aparat cyfrowy w ogóle pozostawał dodatkiem do pozyskiwania obrazów mimo ogromnego postępu technologicznego. Ten postęp toczył się przez świat fotografii jakby obok mnie. Miałem swojego ukochanego Linhoffa trzy obiektywy Schneidera i skaner bębnowy i właściwie nic więcej mi nie było do szczęścia potrzebne. Przypadkiem trafiła w moje ręce Mamiya ZD. Matryca Mamiyi CCD dwukrotnie większa od małego obrazka i już po pierwszych analizach obrazu spostrzegłem, że znalazłem porównywalną materię jaką dawał mi aparat wielkoformatowy i skaner Heilderberg. Mamiya ZD jak i przystawka ZD były stworzone w czasie trwania niekończących się sporów a nawet wojny analogowo – cyfrowej w fotograficznym świecie. Zastosowany w niej przetwornik buduje obraz z 9 mikronowych pikseli co powodowało niezwykłą miękkość i plastyczność obrazu. Był tylko jeden mały szkopuł. Mamiya ZD z przetwornikiem Dalsa lubi dużą ilość światła i nie znosi długich czasów naświetlania. Najlepszym rozwiązaniem w studio wydawało się być światło błyskowe, którego nigdy nie znosiłem. Używałem go dotychczas tylko w sytuacjach krytycznych dla ekspozycji, ale teraz nastąpił taki moment, że musiałem światło błyskowe poznać i w pełni zaakceptować. Wcześniej używałem fleszy tylko w przypadku zdjęć dokumentacyjnych.

Po kilkumiesięcznych próbach z różnymi mocami i rodzajami lamp zauważyłem, że akceptowalne efekty uzyskuję używając kilku a nawet kilkunastu źródeł światła o różnych mocach z różnymi dyfuzorami jak i ekranami odbijającymi. Taki rodzaj pracy wymagał przygotowania odpowiedniego miejsca – stworzenia studia z możliwością wieszania teł i odpowiednim odejściem dla obiektywów długoogniskowych. Od tego czasu w studio pracuję tylko ze światłem błyskowym i stosuję je w najróżniejszych kombinacjach. Ten rodzaj pracy pozwolił mi na nieznany wcześniej komfort dorabiania zdjęć w zależności od potrzeb. Innymi słowy jak jest mi potrzebne np. zdjęcie z innym kluczem perspektywicznym lub z innym kątem padania światła schodziłem do studia. Odnalazłem w studio całe bogactwo form i niuansów światła. Ale mimo tak dużych zmian w sposobie poszukiwania obrazu nie straciłem kontaktu z naturalną przestrzenią. Miało to swoje odzwierciedlenie w cyklu pt "Przenikania"

prezentowane w Lightoxach, które przedstawiałem na doktoracie i ma również miejsce w przedstawianym cyklu "Zanikająca ziemia". Od zawsze, naturalna przestrzeń pleneru czy to miasta czy natury była dla mnie inspiracją. Teraz jak analizuję pewne zmiany w sposobie pracy widzę, że ta jedna fascynacja bogactwem naturalnej przyrody nie słabnie a wręcz ewoluuje. Mógłbym ją podzielić na dwa etapy.

# Linhof kardan i skaner Heidelberg Tango

Pierwszy to odkrycie przeze mnie kamery wielkoformatowej 13x18. Miało to miejsce wiele lat temu kiedy byłem w trakcie studiów na ASP im Strzemińskiego w Łodzi. W pracowni fotografii prof. I. Pierzgalskiego i dr. K. Kuzyszyna, do której przepisałem się z pracowni malarstwa na drugim roku. Kontakt z tymi dwoma znamienitymi twórcami dał mi nie tyle szersze spojrzenie na fotografię, ale przede wszystkim inne. A miało to wyraz w najróżniejszej formie. Mimo, że nie pracowaliśmy na kamerach wielkoformatowych to jednak w szkole miałem z tym rodzajem aparatu pierwszy raz kontakt. W sąsiedniej pracowni natknąłem się na duże zdjęcia prof. G. Przyborka. Nie znałem jeszcze wtedy prac ani osoby Pana Profesora, a na pytanie czym zostało zrobione to zdjęcie otrzymałem, już nie wiem od kogo odpowiedź, że to Sinar 18x24. Intuicyjnie czułem, że jak mam poznać fotografię i mam się nią zajmować to nie może się to obyć bez poznania wielkiego formatu. Po dwóch latach od tego momentu i szerokim studiowaniu parametrów sprzętu zdobyłem się na zakup kamery Linhof Kardan Bi system13x18. I właściwie od tej chwili, mimo że obcowałem ze światem fotografii od dobrych 15 lat, odkryłem go na nowo. Pierwsze zdjęcia powstawały oczywiście w ciemni, ale nie przeszkadzało mi to w pełni korzystać z ogromnych możliwości tego aparatu a przede wszystkim formatu negatywu 13x18.

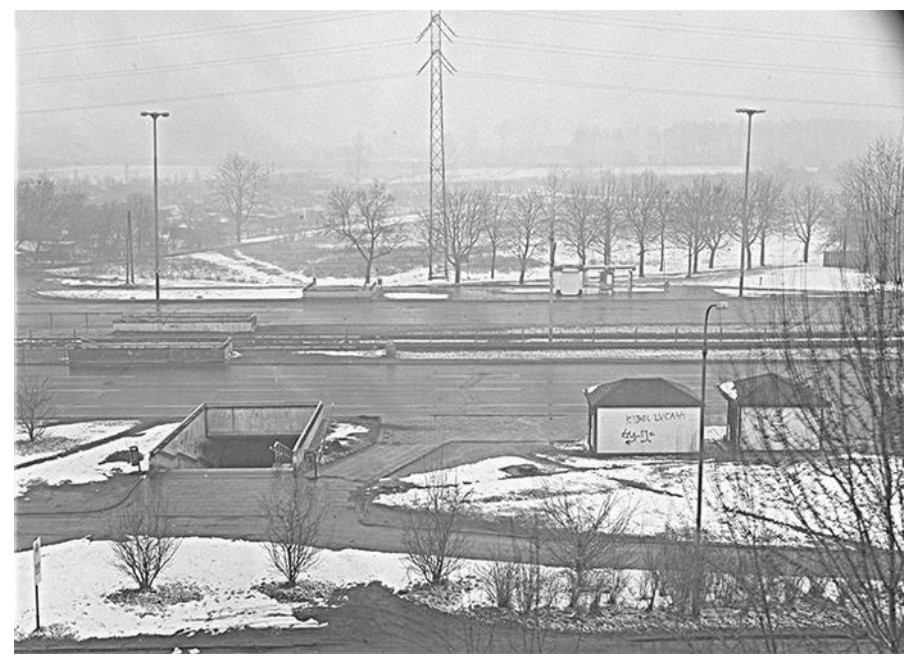

*Widok z okna, 2000*

Moje obserwacje i analizy obrazu nie miały końca. Rodzaj pracy z kamerą pozwolił mi odkryć na nowo nie tylko świat fotografii, ale również ukształtować swój przyszły system pracy.

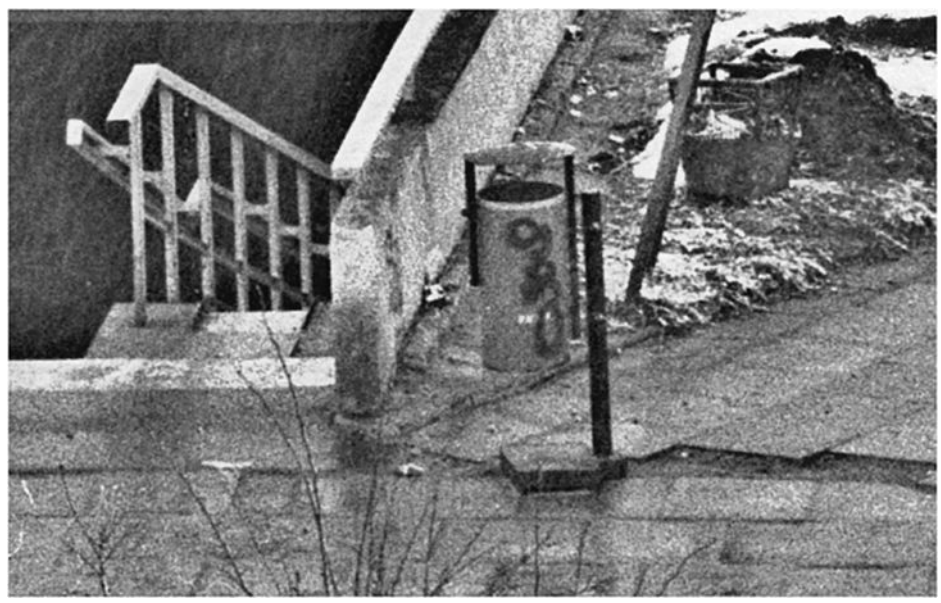

*Wycinek zdjęcia 100%*

# Rysunek jako negatyw

Poprzez program komputerowy tworzyłem swoistego rodzaju cyfrowy diapozytyw w odpowiedniej rozdzielczości. Generalnie był to format A4. Jak już rysunkowy negatyw był gotowy dokonywałem powiększeń do formatu wydruku. Jeżeli w trakcie komponowania takiego negatywu – pozytywu brakowało mi czegoś, np. listka, czy innego detalu, rysowałem to w odpowiednim kluczu perspektywicznym i świetle. Robiłem zdjęcie lub skan i wprowadzałem to do opracowywanego głównego negatywu. Praca na małych formatach, a potem powiększanie ich do wielokrotnych rozmiarów, dawała bardzo zbliżony efekt do powiększania obrazu fotograficznego. Podkreślały się pewne zjawiska jak ziarno czy mechaniczne uszkodzenia taśmy – rysy, odpryski, ślad narzędzia. Z czasem odważyłem się na coraz bardziej zaawansowane łączenie różnych struktur. Do tego mniej więcej okresu byłem wierny technikom. Akwaforta miała być akwafortą a rysunek rysunkiem. Rzadko decydowałem się na mieszanie nawet w obrębie grafiki warsztatowej poszczególnych technik nie mówiąc już o tym, że miałbym łączyć je z rysunkiem czy fotografią. Te światy pozostawały w swoich odrębnych strukturach. Bardzo wiele zmieniło się wraz z coraz większymi umiejętnościami posługiwania się Photoshopem. I tak zaczęły powstawać pierwsze kolaże i fotomontaże. Początkowo był to zestaw różnych struktur, faktur, potem coraz bardziej zaawansowane formy przedmiotów a nawet przestrzeni.

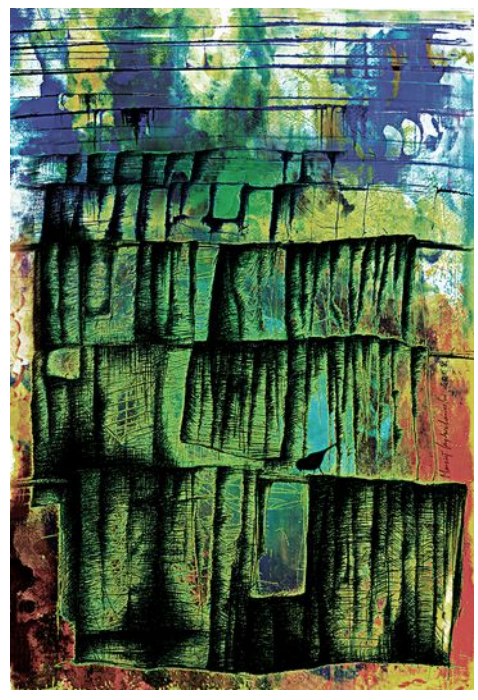

13 *Szmaty 19 grafika komputerowa 50x70 2009 Akt 12 grafika komputerowa 50x70 2009*

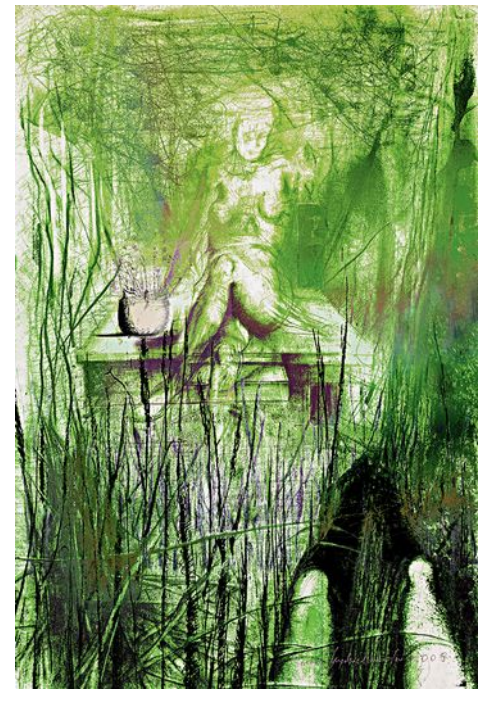

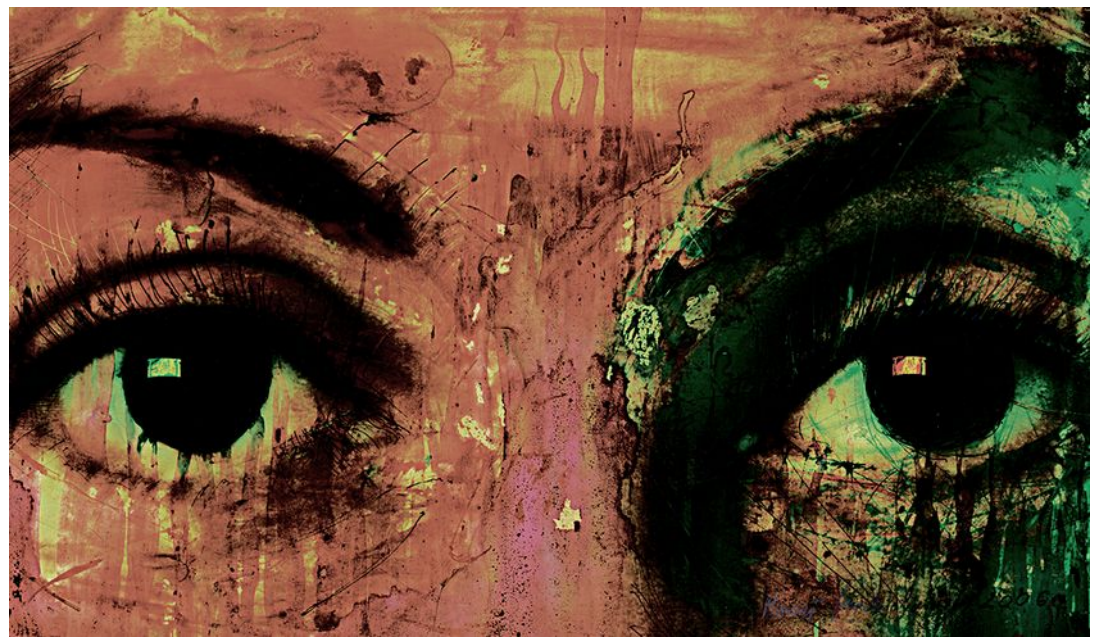

*Oczy 3 grafika komputerowa 50x70 2006*

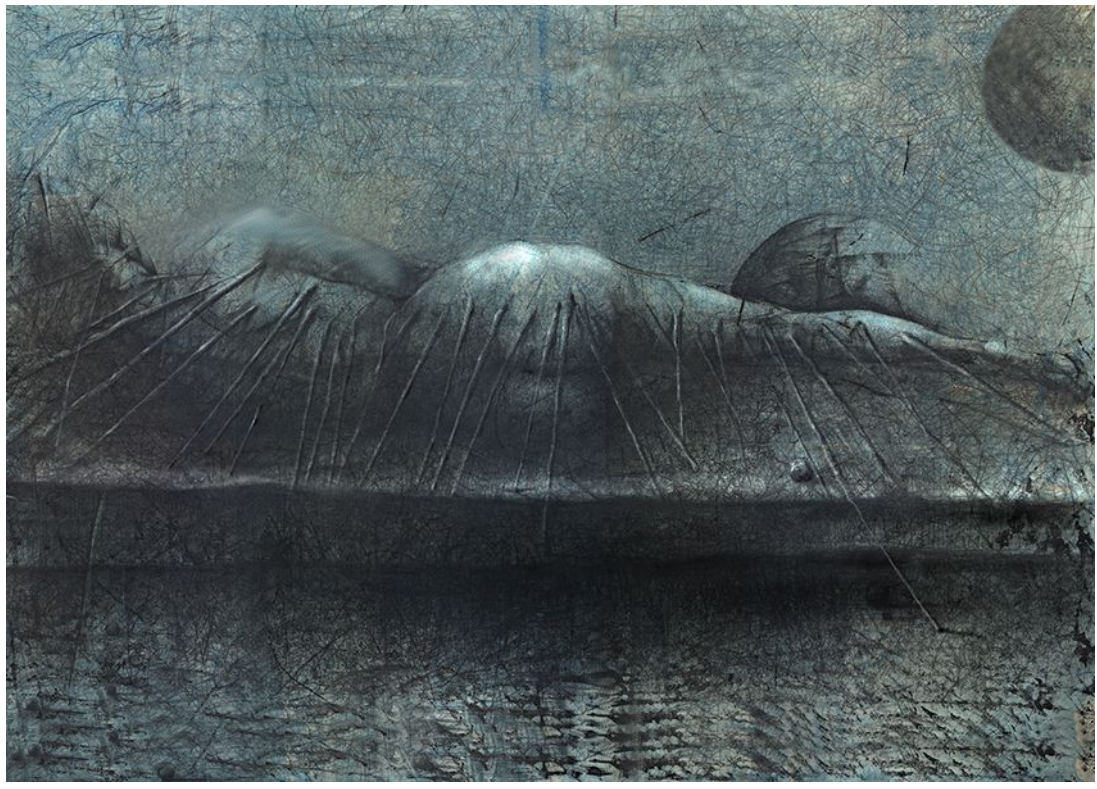

*Leżąca grafika komputerowa 50x70 2010*

# Scenografia

Drugi etap to Scenografia. Proces zrozumienia powstawania obrazu w aparacie jak i rysunku perspektywy do np. projektu scenograficznego zdawał się w jakimś stopniu do siebie przylegać. Mimo dużych różnic – mają wiele cech wspólnych. Fotografowanie jest długotrwałym procesem opartym na żmudnych doświadczeniach nie tyle ze sprzętem co światłem czy kompozycją. Podobnie jest z ilustrowaniem przestrzeni. Mimo świadomości na czym to polega, to jednak wszystko okazuje się wychodzić poprzez ciągłe ćwiczenia. Każdy kolejny rysunek daje nowe doświadczenia, które pogłębiają prozaiczny ewenement iluzji przestrzeni na płaszczyźnie. Zawsze jest inaczej. Minimalne obniżenie horyzontu, czy inny kąt widzenia kamery, dają całkowicie różne punkty widzenia. W fotografii się tego tak nie odczuwa, a na pewno nie w takim stopniu, zanim się tego nie spróbuje narysować. Próbą skrzyżowania przeze mnie tych dwóch obszarów i poszukiwaniem wspólnego mianownika dla scenografii i fotografii jest cykl "Zanikająca ziemia"

# Colony Collapse Disorder

Cykl "Zanikająca ziemia" zaczął powstawać nie od zdjęć ani projektów czy rysunków. Punktem wyjścia stworzenia tego cyklu była obserwacja i analiza. Las zawsze pociągał mnie swoją różnorodnością, teraz wydaje mi się, że wiem i umiem nazwać tę swoistą różnorodność – to faktura. Wtedy dwa lata temu przy podjęciu decyzji zmuszenia się do obserwacji i subiektywnej analizy zapamiętałem, że jest może trochę bardziej sucho niż 20 lat temu czy 10 lat temu. Ale to wszystko. Zależy też w jakich miejscach to oceniać. Wtedy trzy lata temu takie było ogólne odczucie płynące z moich obserwacji – jest bardziej sucho niż wiele lat wcześniej. Ale to tyle, nic więcej nie umiałem powiedzieć mimo wielogodzinnych obserwacji, organoleptycznego badania roślin i drzew. Wtedy nawet chciałem zarzucić przez moment ten pomysł samodzielnego dociekania czy na pewno zachodzą zmiany? A co dopiero szukania dróg czy rozwiązań formalnych w obrazie? Dzisiaj to zupełnie inaczej oceniam, moja wewnętrzna wiedza w tym temacie jest inna i nie chodzi mi o to, że jest szersza o przeczytane naukowe audyty, artykuły czy książki. Jest inna bo zmieniło się moje spojrzenie na pewne aspekty istnienia ekosystemu równolegle z industrialną dewastacją człowieka. Jego niepohamowanym apetytem i w sumie brakiem jakiejkolwiek logiki w postępowaniu. Wiem o tym, że wielu rzeczy jakie miały miejsce – szczególnie w ostatniej dekadzie już się nie cofnie,

ale wierzę szczerze, że możemy się po prostu uspokoić. W swoim cyklu "Zanikająca ziemia" staram się opowiedzieć o tym i moich subiektywnych odczuciach. Tytuł cyklu pochodzi z angielskiej nazwy zespołu chorobowego, który powoduje masowe ginięcie pszczół. Colony Collapse Disorder (CCD) – nazwa po raz pierwszy została użyta w USA w 2006 dla opisu negatywnych zjawisk mających miejsce w koloniach pszczelich, ale odnosi się ogólnie do drastycznego spadku populacji owadów zapylających ogólnie. W bardzo swobodnym tłumaczeniu nazwa ta określa zanikanie lub znikanie owadów. W tamtym czasie wymieniano szereg istotnych przyczyn tego zjawiska, dzisiaj otwarcie się mówi o apokalipsie, a już całkiem szczerze o całkowitej zagładzie owadów. Nikt publicznie nie powiedział, że te owady zdychają jak określa się zdychanie innych zwierząt z powodów najróżniejszych np. epidemii, tylko wymyśla się nazwę dla zjawiska masowej śmierci nie używając słowa śmierć. Oczywiście wtedy w 2006 i wcześniej nie sądzono tak otwarcie, że owady zapylające – głównie pszczoły umierają i to umierają z naszego powodu. Określano to zjawisko zanikaniem, w uzasadnieniu nie znajdowano martwych pszczół w ulach czy w pobliżu nich, nie do końca wiedziano co się z nimi dzieje, po prostu znikały. Dzisiaj otwarcie się mówi o masowym wymieraniu. Wiemy też, że ekosystem w takiej postaci w jakiej istnieje teraz a dzieje się to niezmiennie od ponad 60 mln lat nie może istnieć bez owadów zapylających. Te owady są nierozerwalną częścią tego systemu, a co za tym idzie są też jednymi z najstarszych istot jakie znamy. A najlepsze jest w tym wszystkim to, że mimo tak zaawansowanego postępu technicznego jaki miał miejsce w ostatnich dekadach niczym sztucznym czy cybernetycznym nie można zastąpić tego prostego i pierwotnego procesu – zapylenia.

## Zanikająca ziemia

Cykl nie ma specjalnego początku ani wyraźnego końca. Jest całkowicie rozwojowy w wielu kierunkach, narracyjnym i formalnym. Generalnie dotyczy ciszy, tej szczególnej, tej która towarzyszy śmierci. Nie wiem w jakim stopniu udało mi się to uchwycić. Nie wiem na ile udaje mi się przedstawić śmierć poprzez fotografię makro martwych owadów, a na ile ich anatomiczną budowę. W obecnej dobie rozwoju aparatów cyfrowych i optyki zrobienie bardzo dobrego i ostrego zdjęcia makro nie jest jakimś specjalnym technicznym wyczynem. Praktycznie połowa produkowanych obiektywów ma wbudowaną funkcje makro poprzez dodatkowy układ soczewek. Wszechobecne stały się też pierścienie makro czy pierścienie odwrotnego mocowania. Nieskończona ilość ujęć w aparatach cyfrowych i możliwości łączenia obrazów w programach komputerowych powodują, że nawet ktoś kto nie ma zielonego pojęcia o optyce czy wprost o fotografii makro może spokojnie pokleić owada z encyklopedyczną dokładnością. Do większości swoich zdjęć makro używałem matrycy Sony a7r i starych obiektywów Zeissa od jakiegoś czasu pracuję również na obiektywie 90 mm Makro Sony. Bardzo lubię stare obiektywy, zresztą jak już wspominałem nie widzę specjalnej różnicy w fotografiach z współczesnych obiektywów z małymi wyjątkami. W pierwotnym założeniu cały cykl miał być zderzeniem dwóch i więcej planów. Planu totalnego i superdetalu na jednym obrazie złożonych w specyficzny fotogram. Prace mogą być drukowane na różnych nośnikach również na folii i podświetlane. Motywem przewodnim są martwe znalezione owady, uschłe fragmenty roślin, kwiatów, resztek jedzenia, listków, śmieci, włosów, kurzu, itp. Fotografowane są w naturalnym środowisku, tam gdzie je odkrywam, jak również na stole studyjnym jako poszczególne detale, a także złożone w martwe natury. W obu przypadkach używam światła błyskowego. Jedna rzecz jest wspólna dla całego cyklu – punkt widzenia kamery. Horyzont jest bardzo nisko, perspektywa żabia. Tłem miała być żywa roślinność w kontraście do martwego makro, rejestrowana w sposób realistyczny jako pejzaż, ale w trakcie pracy stwierdziłem, że wielu motywom dobrze robi po prostu nieokreślone tło.

Kolor. Przyznam, że w początkowym założeniu miała to być fotografia czarno – biała, może z małymi podbarwieniami. Ponieważ z założenia plan ogólny – ostatni miał być w sposób wirtualny patynowany planem detalu – pierwszym lub kolejnym, pozostawienie koloru pozwoliło mi na pewną swobodę zmian waloru. Przy fotografii czarno białej w praktyce niemożliwe byłoby uzyskanie takich zmian. Niemniej jednak wiele prac jest po prostu monochromatyczna z pewnymi niuansami kolorystycznymi. Kolor cyfrowy jest dekoracyjny, ale w ogólnym odbiorze całości cyklu uznałem, że pewien rodzaj akapitów kolorystycznych będzie bardziej podkreślał przesłanie tych prac.

# Przesłanie

Przesłanie cyklu "Zanikająca ziemia" jest prozaiczne w swej istocie. Ziemia umiera. Wielu ludzi się tego boi. Wielu nie przyjmuje tego do wiadomości a inni nie wierzą, że ta ogromna machina jaką jest ekosystem w połączeniu z ekosferą i jądrem ziemi mógłby chociaż w najmniejszym stopniu ulec awarii. Trwa przecież nieprzerwanie od kilkudziesięciu milionów lat. Od co najmniej początku XXI wieku tych co się boją i tych, którzy widzą wyraźne zmiany na naszej ziemi jest coraz więcej. Wcześniej określano ich ekoterrorystami dzisiaj wtapiają się

w całe populacje różnych państw, chociażby Holandii. Ciekawostką jest to, że owady są niemalże 10 krotnie a nawet 100 krotnie bardziej odporne na promieniowanie radiacyjne niż ludzie czy ssaki, a są gatunki całkowicie odporne już nie mówiąc o odporności na promieniowanie ultrafioletowe. Prawie nikt nie widzi albo nie rozumie jaki może mieć wpływ na owady fala elektromagnetyczna emitowana przez nadajniki naziemne. Uważam, że musi jednak jakiś mieć skoro populacja tych owadów spadła o połowę i więcej od czasu montowania tych nadajników. Niestety natężenie tej fali będzie coraz bardziej wzrastać. Jesteśmy na etapie magicznej nazwy "5G" i na pewno się na tym nie skończy. Kolejnym niezwykle istotnym czynnikiem, który ma wpływ na owady są wszechobecne opryski, stosowane przez tzw. producentów żywności. Opryski te i inna masowo obecnie stosowana chemia dostają się do wód gruntowych i pobierane przez rośliny dostają się do kwiatów. Te i masa innych czynników może zaburzać naturalną nawigację owadów, które nie są wstanie odnaleźć drogi powrotnej do gniazda. A ich genotyp, niezmienny od zarania powstania ekosystemu, zawiera podstawową informację o tym, że muszą wylecieć z gniazda, zebrać pyłek kwiatowy i powrócić do niego aby wykarmić potomstwo. Przy okazji mimochodem zapylają całe połacie roślinności utrzymując ekosystem przy życiu. Są zdezorientowane i umierają w różnych miejscach w samotności, często w naszych domach wabione różnymi zapachami. Istotne w tym jest to, że te stworzenia są najstarszymi na świecie. I rzeczywiście budowa anatomiczna ciała owadów jest fantastyczna i niezmienna od milionów lat, spowodowane jest to bardzo małą wrażliwością na wszelkiego rodzaju zmiany genetyczne. Komórki owadów bardzo szybko odradzają się. Co nie znaczy, że nie nie mogą ewoluować. Mogą i robią to. Szczególnie szkodniki i pasożyty.

# Prezentacja prac

Impresja 17, 2018

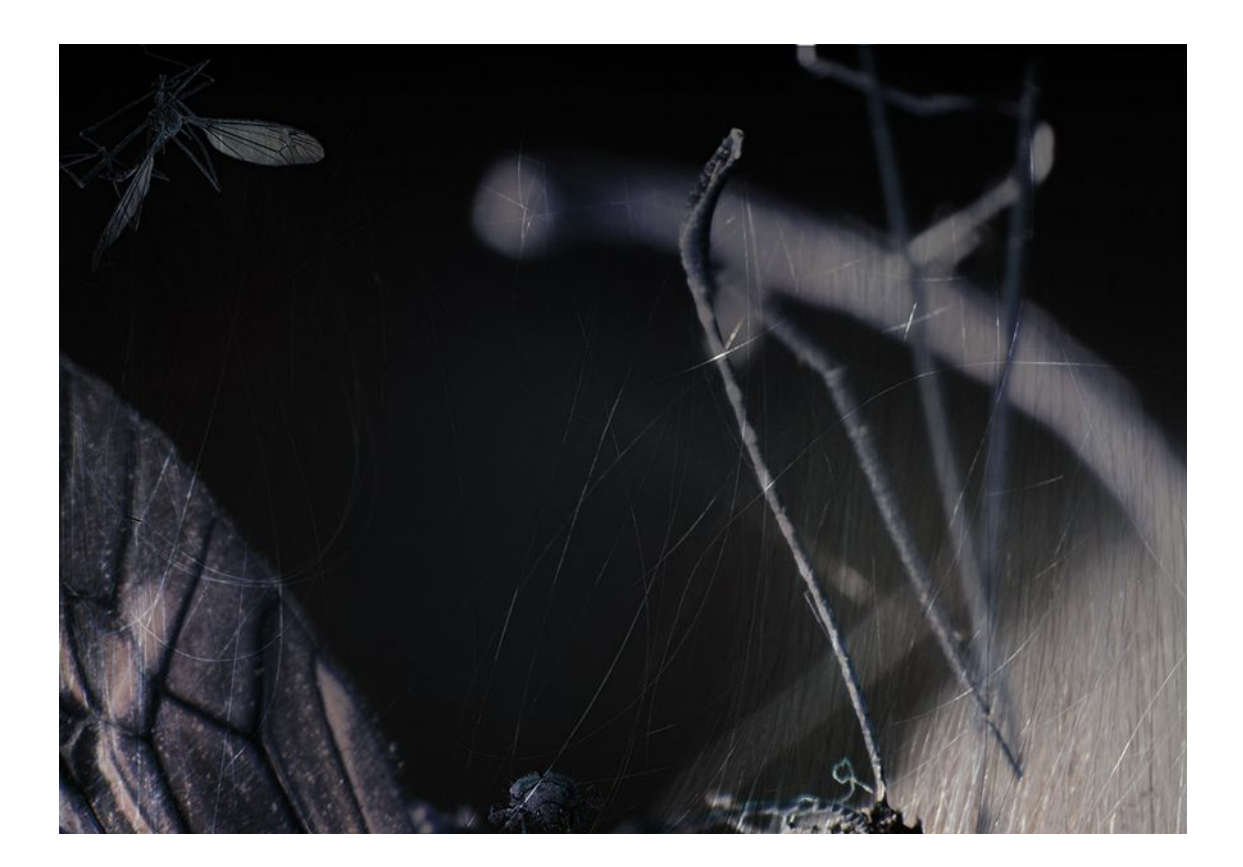

W pierwszej wersji, komarnica z lewego górnego rogu, była umieszczona centralnie na dole obrazu. Nie wiem dlaczego ją przesunąłem? Może wydawała mi się w tym miejscu zbyt oczywista? Może dlatego, że całkowicie pierwotnym założeniem tego cyklu, który z biegiem czasu nazwałem "Zanikająca ziemia" miało być stopniowe dążenie do chaosu? Chaosu formy i treści. Może takiego chaosu jaki definiował Alighieri Dante w Boskiej komedii? Lub takiego chaosu jaki ma miejsce w kosmicznej przestrzeni. Chaosu, nad którym nie ma żadnej kontroli, na który nie ma się najmniejszego wpływu. Miejsca, w którym rządzi tylko i wyłącznie przypadek. W pracy nad cyklem stałem się optymistą i wierzę, że my ludzie, mieszkańcy planety Ziemi nie dopuścimy do całkowitej destrukcji i nigdy nie pogrążymy się w totalnym chaosie. Generalnie zacząłem od abstrakcji i coraz bardziej zbliżam się do realizmu.

Poniżej prezentuję dwa przykłady najnowszych prac cyklu powstałych, między innymi z powodu poszukiwań zmiany formatu.

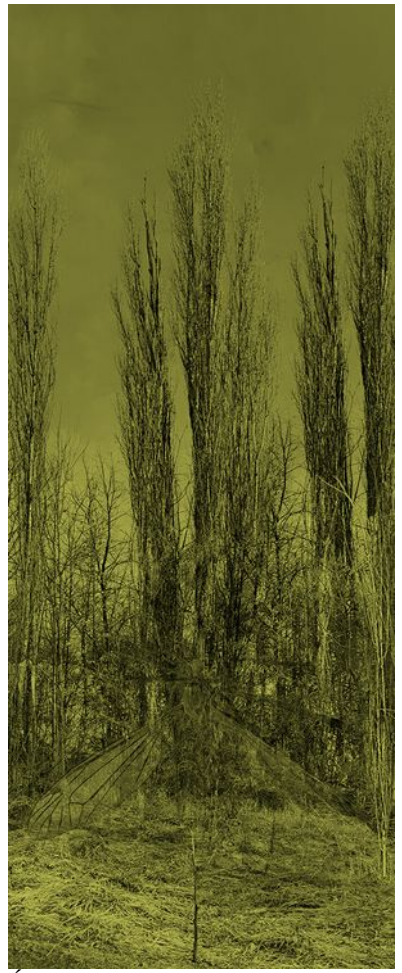

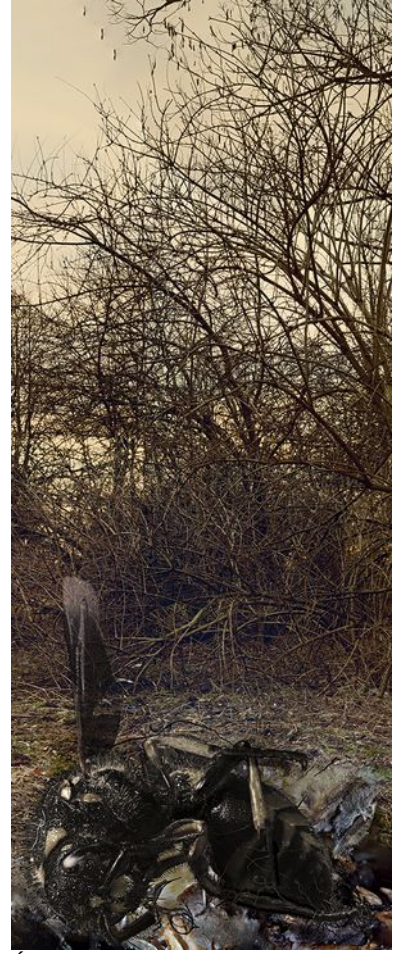

*Świt 22 fotografia 60x150 2019 Świt 23 fotografia 60x150 2019*

Zauważyłem, że zmieniam się i zmienia się moje subiektywne spojrzenie na otaczający mnie świat. I nie chodzi może o to, że czas staje się dla mnie coraz krótszy albo, że zachodzące zmiany na biegunach Ziemi są coraz poważniejsze. Zmieniło się też moje postrzeganie obrazu jako zdjęcia czy rysunku. W konsekwencji zaczął powstawać poniekąd kolejny etap tego cyklu. Wiem, że już nie uda mi się tego włączyć w cykl "Zanikająca ziemia". Intuicyjnie dążę do tego miejsca i dążyłem od wielu lat, obcując ze strukturą obrazu, miejsca skrajnie odległego w wirtualnej przestrzeni a jeszcze całkiem niedawno w ogóle dla mnie niemożliwego. To najnowsze odkrycie przeze mnie skutków, a może konsekwencji pracy z ultra rozdzielczością.

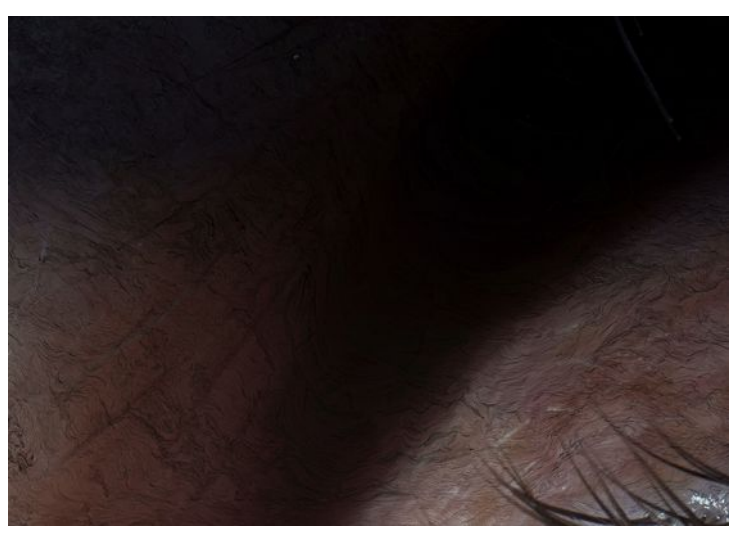

*Fragment oka z naniesioną siatką strukturalną pogłębiającą cienie*

Nie wykorzystam w dalszej części tych zdjęć i zamieszczam tylko to jedno jako pośredni rezultat pracy nad cyklem "Zanikająca ziemia".

Impresja 17 jest można by rzec początkiem obcowania z wysoką rozdzielczością, to ta praca a może ogólnie zdjęcia z tej sesji zaczęły mnie inspirować do przekraczania granic. Rzadko przekraczam w swojej twórczości format wydruku 100x70. Wiedziałem już wtedy doskonale, że zdjęcie wyciągnięte do super rozdzielczości można zmienić w całkowicie coś innego niż fotografia. Bawiłem się niejednokrotnie takimi dużymi obrazami i znalem doskonale ich możliwości. Wiedziałem również, że doprowadzenie do zbyt dużej rozdzielczości może mnie kosztować zbyt dużo czasu. Wcześniejsze doświadczenia z tak dużymi formatami często kończyły w "szufladzie". Bałem się tego przy tym cyklu tym bardziej, że ten cykl miał być z goła o czymś innym niż rozdzielczość. Przy tej pracy podjąłem decyzję, że nie wychodzę poza 20 tys pikseli dłuższego boku. Powróciły zarzucone doświadczenia z tabletem i cyfrowym piórkiem, mogłem je teraz nie tylko skonfrontować z obecnymi obrazami, ale przede wszystkim odnaleźć dla nich cel. Coraz wyższa rozdzielczość pozwoliła mi na niewidzialną i swobodną penetrację obrazu w formie i kolorze.

# Akwarium 1, 2018

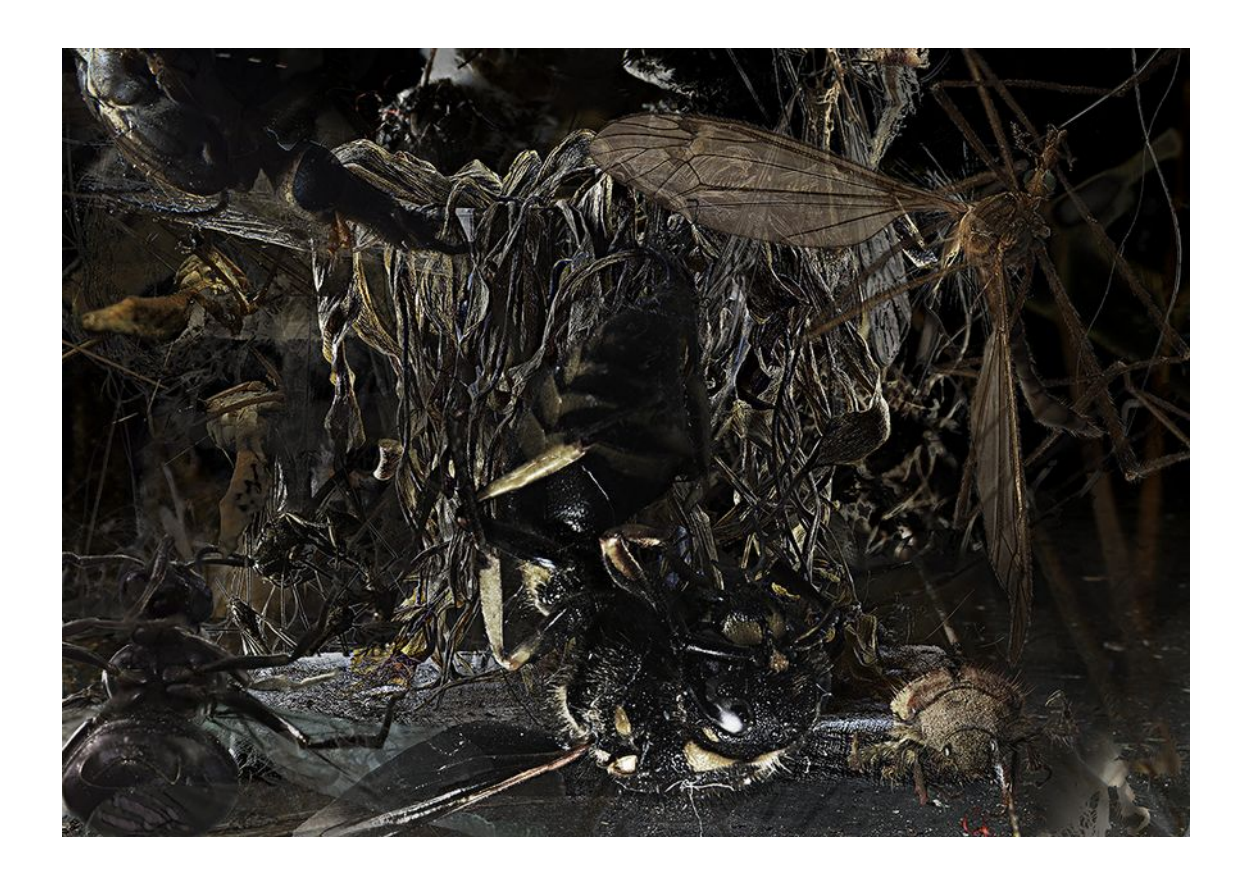

Na pustą kartkę wrzucone zostały wyselekcjonowane motywy z różnych obrazów a następnie wymieszane jakby w surrealistycznym śnie. Zatytułowałem tę pracę Akwarium 1 ze względu na różnorodność form zamkniętych w obszarze kadru jakby ścianami szkła – swoisty grobowiec. Z zestawu kilkunastu prac wybrałem jedną wersję – pośrednią, najbardziej wyważoną w kolorze i nasyceniu. Ten pod-cykl w sumie nie tworzy określonej głębi obrazu, jak w innych pracach i nie podejmuje unikalnych dla reszty zestawień ostrości z nieostrościami. Bazuje na innych działaniach cyfrowych jednak wiąże się z ogólnym założeniem mojego cyklu "Zanikająca ziemia", opowieści o małych i bezradnych jej mieszkańcach, którzy każdego dnia znikają i nic właściwie nie jest ich w stanie uchronić przed całkowitym zniknięciem, żeby nie powiedzieć wprost zagładą. Pozostaną tylko te, które uwielbiają obecność człowieka: karaczany, prusaki i inne insekty. Z biegiem lat przeżyją go i zastąpią tworząc może nowy świat na zgliszczach tego, który zanika. Akwarium 1 jest realizowane w pośpiechu. Akcja i reakcja nie miała tu miejsca, poszukiwanie równowagi również. Postępowałem jak dziecko, które intuicyjnie zagospodarowuje wolne miejsce na kartce. Powstała narracyjna opowieść o

owadach, które spadają z nieba na jakąś płaszczyznę sugerującą coś nieorganicznego, i przemysłowego. Akwarium 1 to wysublimowana metafora naszego betonowego, obojętnego świata z mrowiem bezradnych ludzi tłoczących się bez celu w szklano – aluminiowo – plastikowych komórkach, karmionych ułudą wolności i szczęścia, powoli czekających na śmierć.

Kluczowymi motywami w pracy są: pszczoła na pierwszym planie umieszczona centralnie i martwa natura na drugim planie, która składa się z przeźroczystego wazonu z uschłymi kwiatami oraz płóciennej draperii. Wszystkie elementy podkreślają centralną kompozycję. Owady o różnych odcieniach i strukturze gromadzą się wokół centrum, otaczają i zamykają przestrzeń obrazu. Martwa natura poprzez ostrość rysunku i szczegółowość sprawia wrażenie obcego ciała, ale tak naprawdę poprzez swoją materię wiąże różnorodność wszystkich innych struktur i faktur. Bardzo ważne jest w tym fotomontażu światło. Wszystkie motywy były oświetlane podobnym dominującym światłem z lewej strony, wypełnieniem jest kilka źródeł światła odbitego padającego z różnych stron, również z tyłu. Od niedawna stosuję ten rodzaj podświetlenia. Najpierw było to podyktowane wyostrzeniem konturu co ułatwiało mi wycinanie motywów z tła, potem zauważyłem, że w kilku przypadkach uzyskuję efekt lekkości, a nawet magicznej aury z pierwszych zrobionych zdjęć w dzieciństwie. Układ świateł działających z tyłu z każdą sesją ulegał modyfikacjom, do takiego stopnia, że teraz jest bardziej rozbudowany niż układ świateł z przodu.

# Impresja 2, 2018

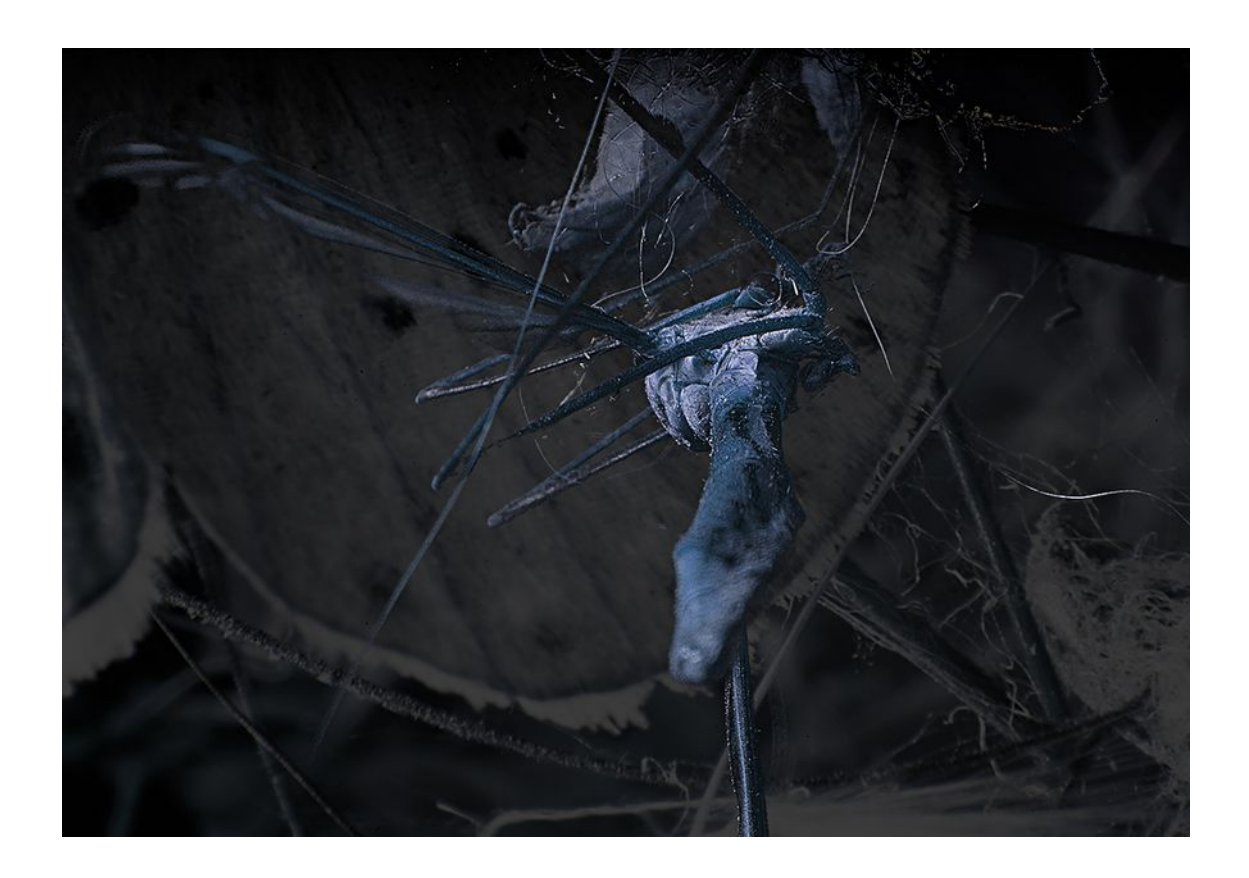

Powstała w wyniku całkowitego zbiegu okoliczności. Znajdowane owady wrzucałem do jednego pojemnika, wybitne okazy przechowywałem na małych talerzykach. Zawsze starałem się zbierać znajdowane stworzenia z fragmentem naturalnej przestrzeni, w których je znalazłem. A, że przechowywane były w większości wypadków w odkrytych naczyniach, to dodatkowo czas je jeszcze patynował kurzem i osadem. Skutkiem czego różne formy splatały się ze sobą i sklejały jakby w naturalną bryłę. Ciała owadów po śmierci pokrywają się oleistą wydzieliną. Jest klejąca i brudząca jak żywica. Całe kłębki takich owadów i różnych innych rzeczy: jak włosy czy kurz podwieszałem na specjalnym ramieniu, co powodowało, że taki gąszcz często obracał się wokół własnej osi bez końca. Pierwszy plan tej pracy powstał w trakcie obracania się takiego kłębka martwej przyrody w resztkach wyplutych z industrialnej ery. Mimo krótkiego czasu naświetlania daje się zauważyć ten ruch w nieostrości pierwszego planu, który pozostawia w swym rozedrganiu, unikalny i niepowtarzalny powidok. Komarnica, bo tak nazywa się stworzonko widoczne na zdjęciu zaplątana we włosy, może jakieś nitki i inne resztki dryfuje w powietrzu jak samotny sterowiec. Ma jedno skrzydło, ale unosi się w przestrzeni jakby utrzymywana naturalną siłą. Tłem dla tego zgoła kubistycznego ujęcia jest zdjęcie makro fragmentu skrzydła malutkiej białej ćmy eksponowanej jak ściana ogromnego budynku. Oba zdjęcia powstały bardzo wcześnie, poniekąd przy testach starych Zeissów z zaawansowanym korpusem pełnoklatkowego bezlusterkowca. Trudno mi jest teraz jednoznacznie określić jaki to był obiektyw czy obiektywy, ale złożenie jest tak iluzyjne, że wydaje się być jednym ujęciem. Poniżej przedstawiam dwa oddzielne zdjęcia, które posłużyły do stworzenia tego obrazu. Transparentność i miękka konsystencja skrzydła ćmy tylnego planu oraz ostry skrót Mantegni pierwszego planu, pozwoliły mi uzyskać specyficzne chiaroscuro Leonarda da Vinci.

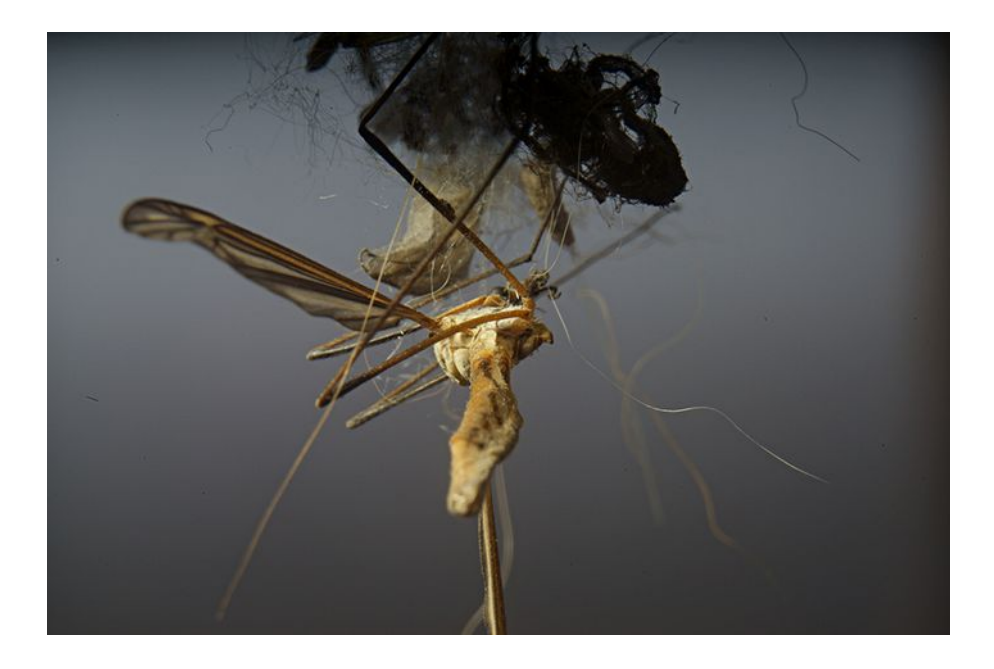

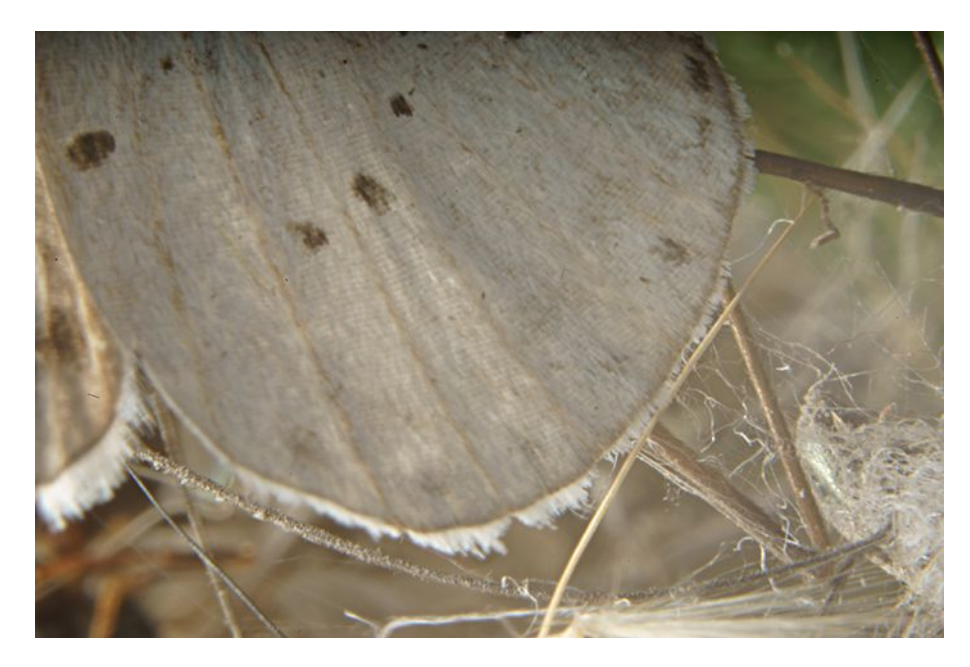

Apokalipsa II, 2018

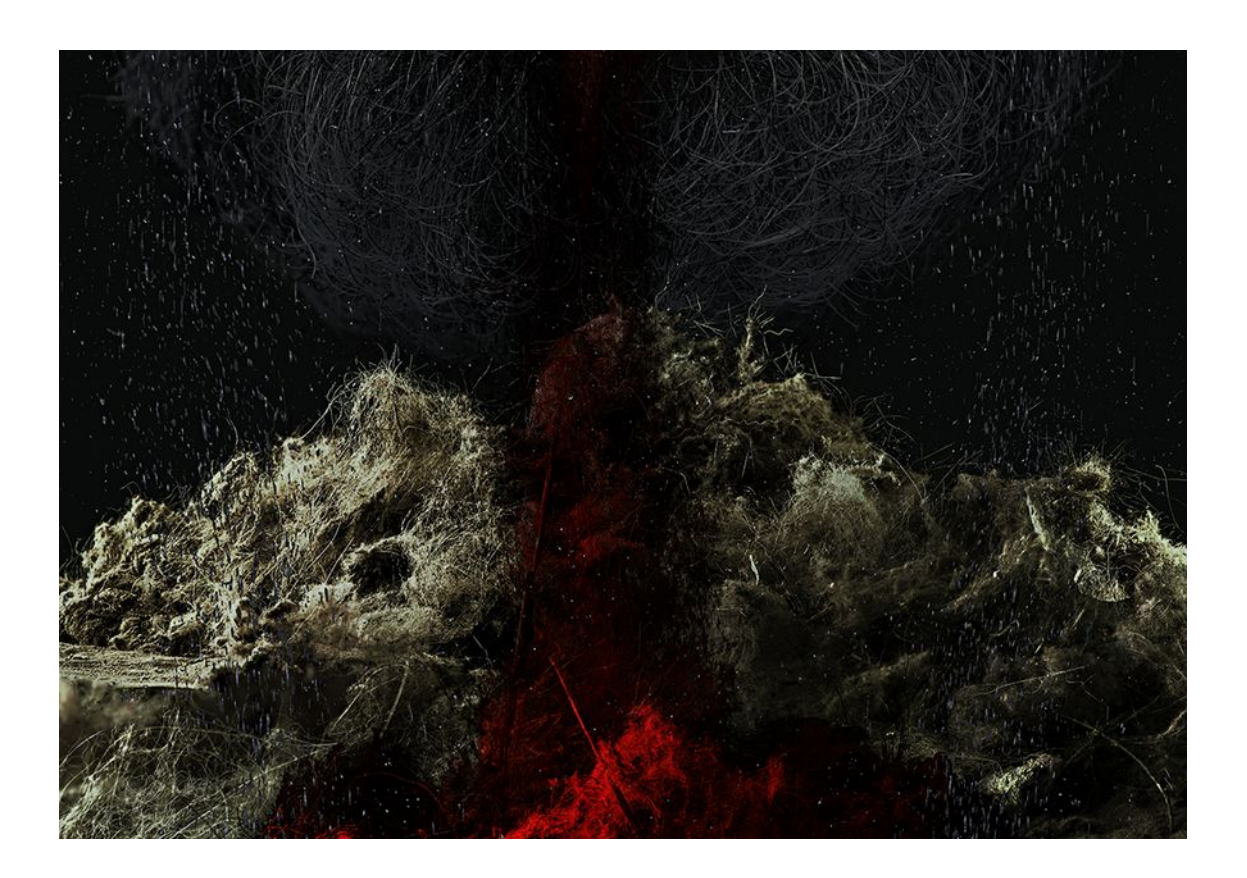

Kompozycja tej pracy oparta jest na klasycznym kluczu malowideł renesansowych, z wyraźnym podkreśleniem środka i podziałem na dolną i górną partię. Dół skomponowany jest z kilku ujęć: planu ogólnego oraz wklejek zbliżeń wrzuconych na pierwszy plan. Prezentuję tylko trzy przykładowe zdjęcia, z których komponowany był obraz.

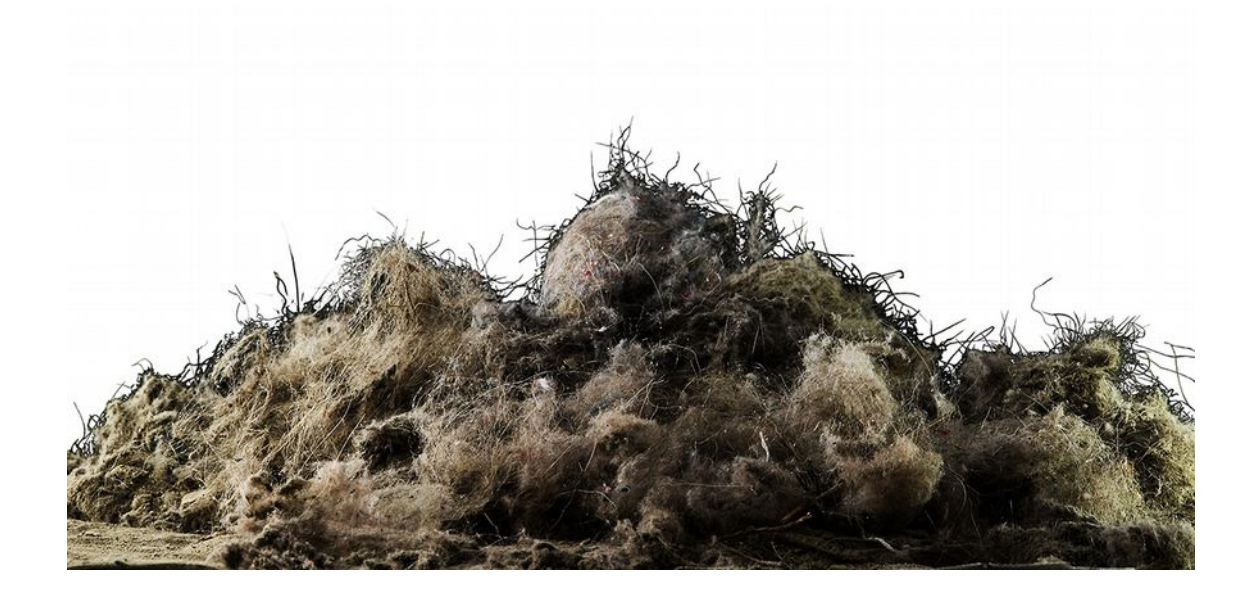

Górę wypełniają włosy brody wyodrębnione z autoportretu sfotografowanego w bardzo ostrym słońcu, po zainstalowaniu w obrazie odpowiednio spatynowane kolorami z dolnej partii.

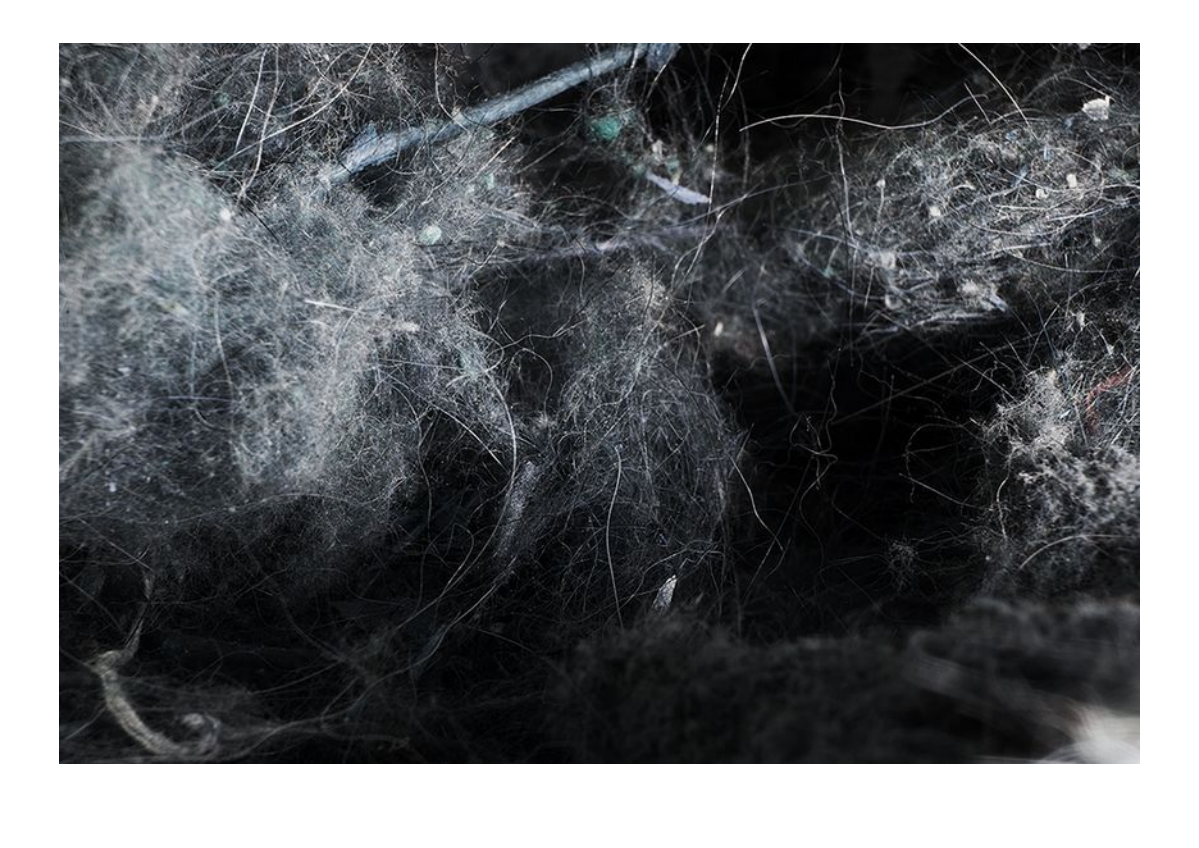

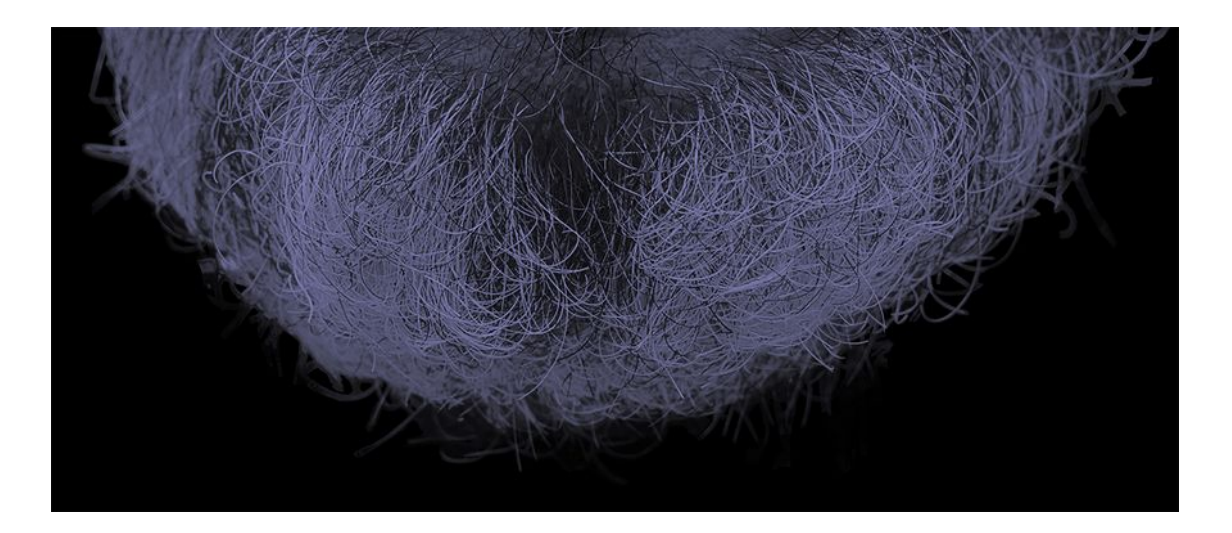

Powstało kilka wersji tego kolażu. Wybrałem wersję w sumie najbardziej narracyjną podkreśloną przez kolor krwi – czerwień, która oddaje ideę przesłania. Apokalipsa jako określenie konkretnego stanu rzeczy jest bardzo zakorzeniona w różnych epokach i to nie tylko w malarstwie. Na myśl przychodzi Theodore Gericault i "Tratwa meduzy" czy kadry piekła z

filmu "Constantin". Większość apokaliptycznych opowieści rządziła się wyraźną sugestią podmiotowości i realizmem scen. Było to spowodowane bezpośrednimi odczuciami, które kierują ludźmi jak strach czy ból. Jest to też jak na razie jedyna praca, która wykorzystuje motyw ludzkiego ciała w sposób tak bardzo narracyjny. Fotografia od zarania powstania była ściśle związana z wizerunkiem człowieka. Właściwie wszystkie zdjęcia w pozycji "*Światło obrazu"* Rolanda Bartha, które autor poddaje analizie dotyczą fotografii, na których znajduje się człowiek. Śledząc w ogóle historię fotografii nie da się jej rozpatrywać bez obecności człowieka. W moim cyklu pojawiają się natomiast tylko szczątkowe struktury i to głównie włosów ludzkich, skóry, użytych właściwie jako uzupełnienie moich intencji. Na początku miał być człowiek. Pierwsze projekty obrazów miały uwzględniać człowieka w różnych ujęciach jako akt czy portret. Nie wiem, w którym momencie człowiek jako motyw został zastąpiony strukturą owadów, ale teraz z perspektywy jak postrzegam ten cykl wiszący w całości na ścianach galerii widzę, że człowiek jest w tle. Jest sprawcą.

# Impresja 1, 2018

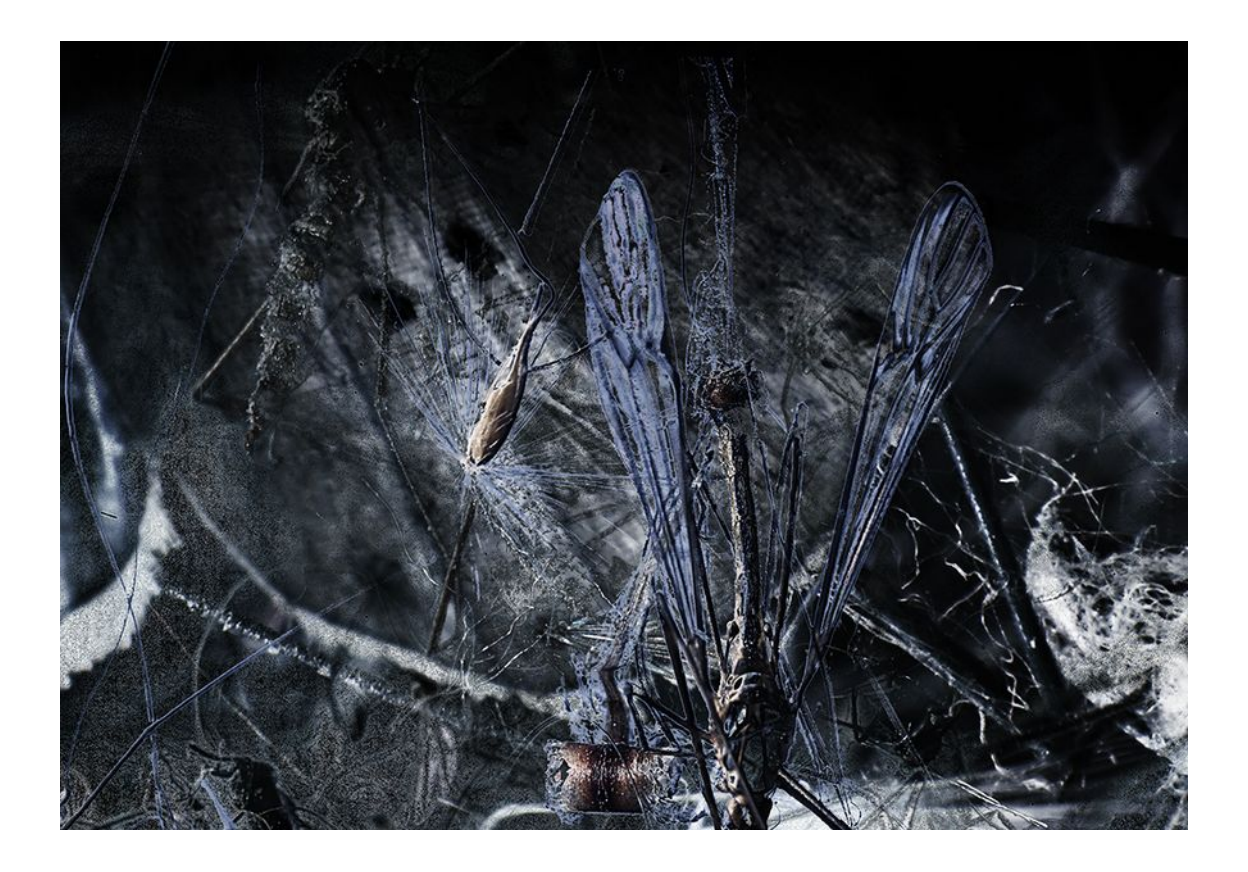

Złożona tylko ze zdjęć makro w sposób wyodrębniający najważniejsze cechy tego wysublimowanego świata fotografii. Ostrość przeplata się z nieostrością jak krople spływające po szkle tworząc negatywną krzywą upadku a może nawet agonii, podkreślonej dominującym i narracyjnym motywem spadającej komarnicy. Całość uzupełnia celowo wzmocniony pył cyfrowy, który stapia poszczególne motywy owada, kiełka i uschłego, zwiniętego kawałka brzozowej kory. Obraz utrzymany w walorze od złamanej bieli do głębokiej czerni odkrywa różnorodność form i drobiazgów ułożonych jakby w dadaistycznym wierszu, snuje opowieść o przemijającym życiu. Czy wyczuwalna jest w nim śmierć? Powolny rozkład białka? A może duchowa metamorfoza i wkroczenie do innego wymiaru? Zawsze lubiłem myśleć, że życie jest tylko pewnym etapem, że w którymś momencie moja podświadomość z całym magazynem doznań powędruje do innego miejsca, może nie będzie ono już takie materialne czy sensualne, ale pozwoli mi unosić się z magiczną lekkością i nadal prowadzić nieprzerwany dialog z okruszkami, z których stworzony jest ten świat.

Impresja 5, 2018

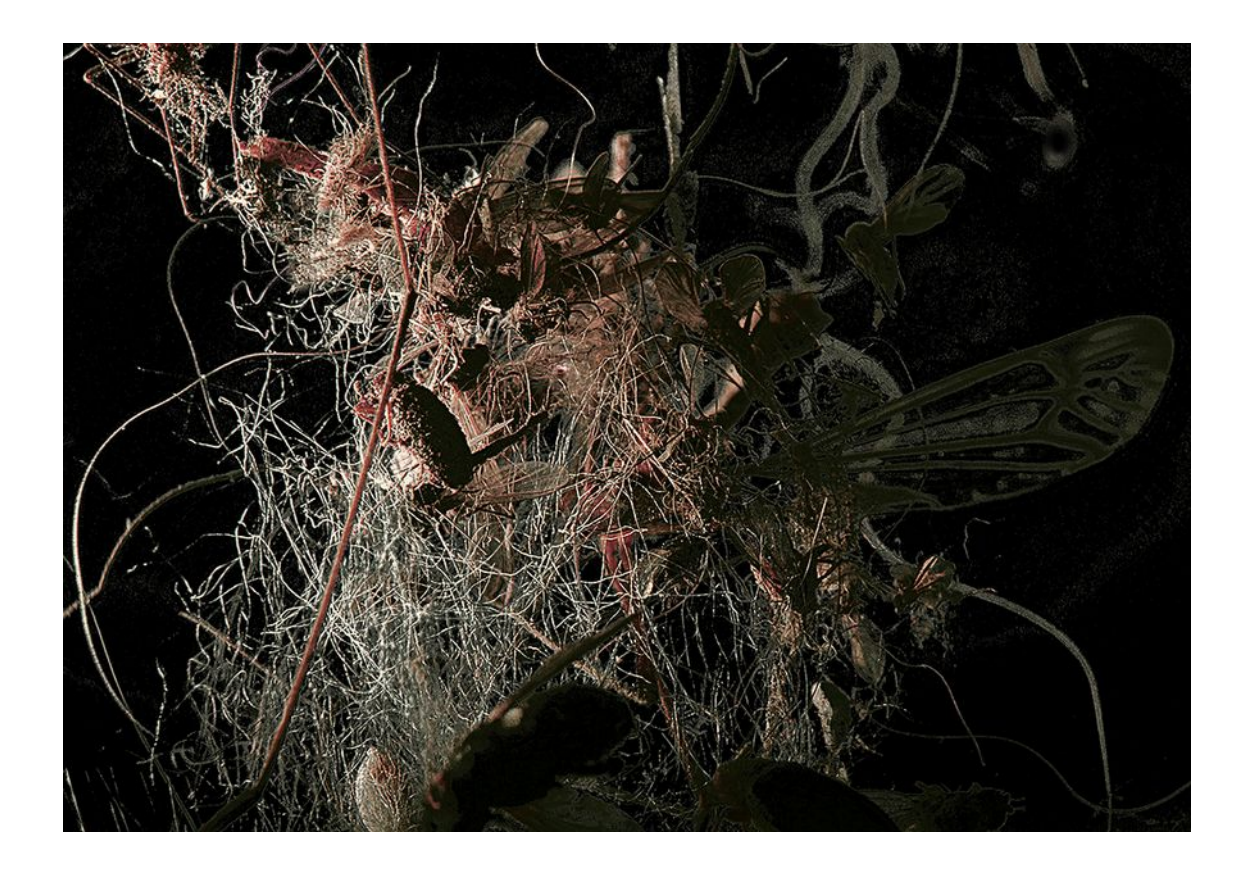

Chaos, który panuje w tym ujęciu przywodzi na myśl taszystowskie malarstwo. Jest to podkreślone zastosowaniem wyostrzenia poszczególnych partii wyjściowego obrazu. Poniżej przedstawiam surowe zdjęcie, które wykorzystałem w tym kolażu.

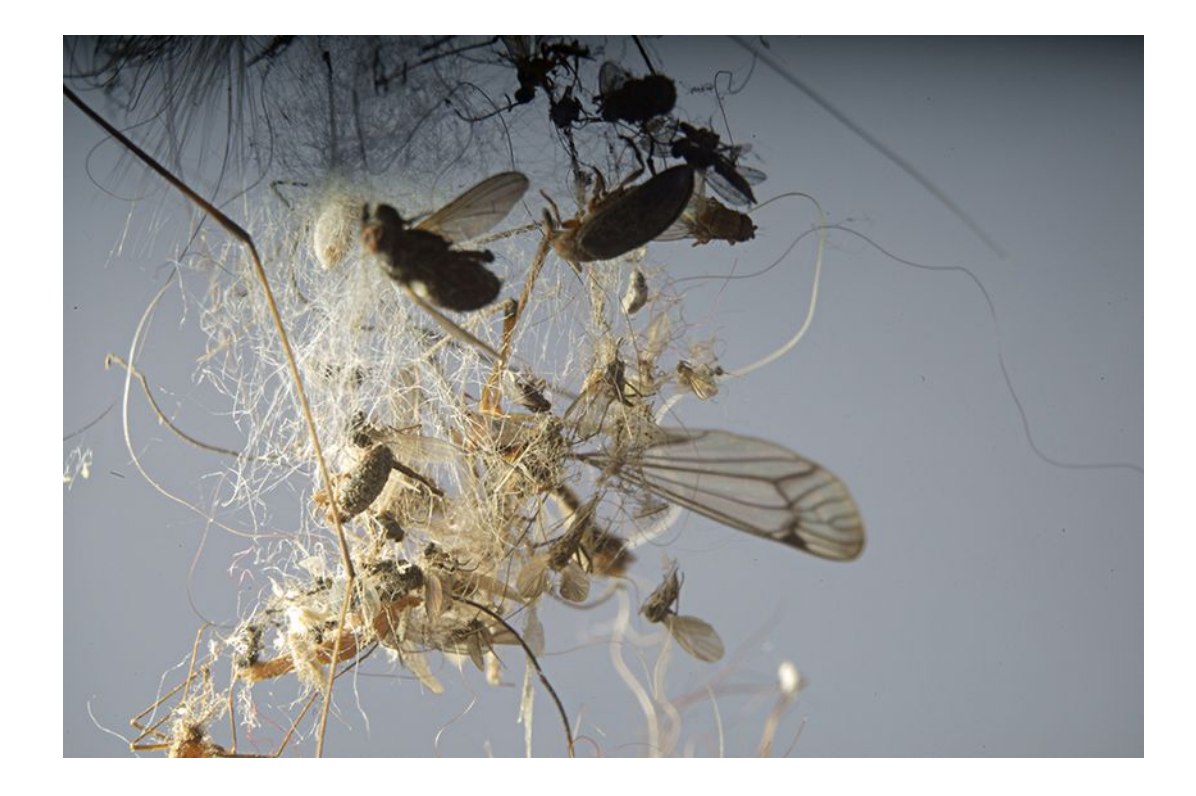

Zostało ono odwrócone i wycięte z tła, a następnie sklejone z czarną aplą. Przedtem wyostrzyłem różne partie obrazu w wyniku czego przeźroczyste struktury pochodzące z wstążki do przewiązywania kwiatów wypełniły się bielą. Dodatkowo część z nich uległa degradacji wiążąc rysunek. Moje działania cyfrową selekcją przypominają prace późniejszych taszystów, którzy niejednokrotnie traktowali płótno tępymi uderzeniami pędzla i innych przypadkowych narzędzi poddając się całkowicie instynktownemu działaniu. Istnieje kilka wersji tej pracy, w zależności od stopnia selekcji i późniejszej precyzyjnej ingerencji. Lubię przedstawioną wersję przez pewien prymitywny archetyp w podostrzonej materii włókien, zderzony z miękkością i nieostrością poszczególnych planów, tak znamiennych dla specyfiki fotografii makro. Od kiedy obcuję z fotografią makro to mam wrażenie, że słucham bardzo złożonego utworu muzycznego. Przesuwając po ekranie powiększony obraz trafiam na miejsca o całkowitym bezruchu, by za moment doświadczyć całej gamy dźwięków do tych najwyższych, które niemal całkowicie potęgują doznania, aby ponownie powrócić i zanurzyć się w miękkiej i łagodnej ciszy. Zmiana oryginalnego kolory zdjęcia na walor sepii scaliła wszystkie elementy obrazu. Szkielet oparty jest na dwóch przeciwstawnych kierunkach jakie wyznacza światło. Dzieli obraz po przekątnej podkreślając kompozycję centralną, wzmocnioną obszarami czerni zstępującej w obraz z każdej strony. Czerń tła pełni też bardzo ważną funkcję ożywienia rysunku światła w strukturze nitek, włosów i innych elementów, także pozostałości

po cyfrowej selekcji. W konsekwencji obraz staje się pulsującą, jednolitą materią, w której przedmiotowość miesza się z abstrakcją.

# Impresja 8, 2018

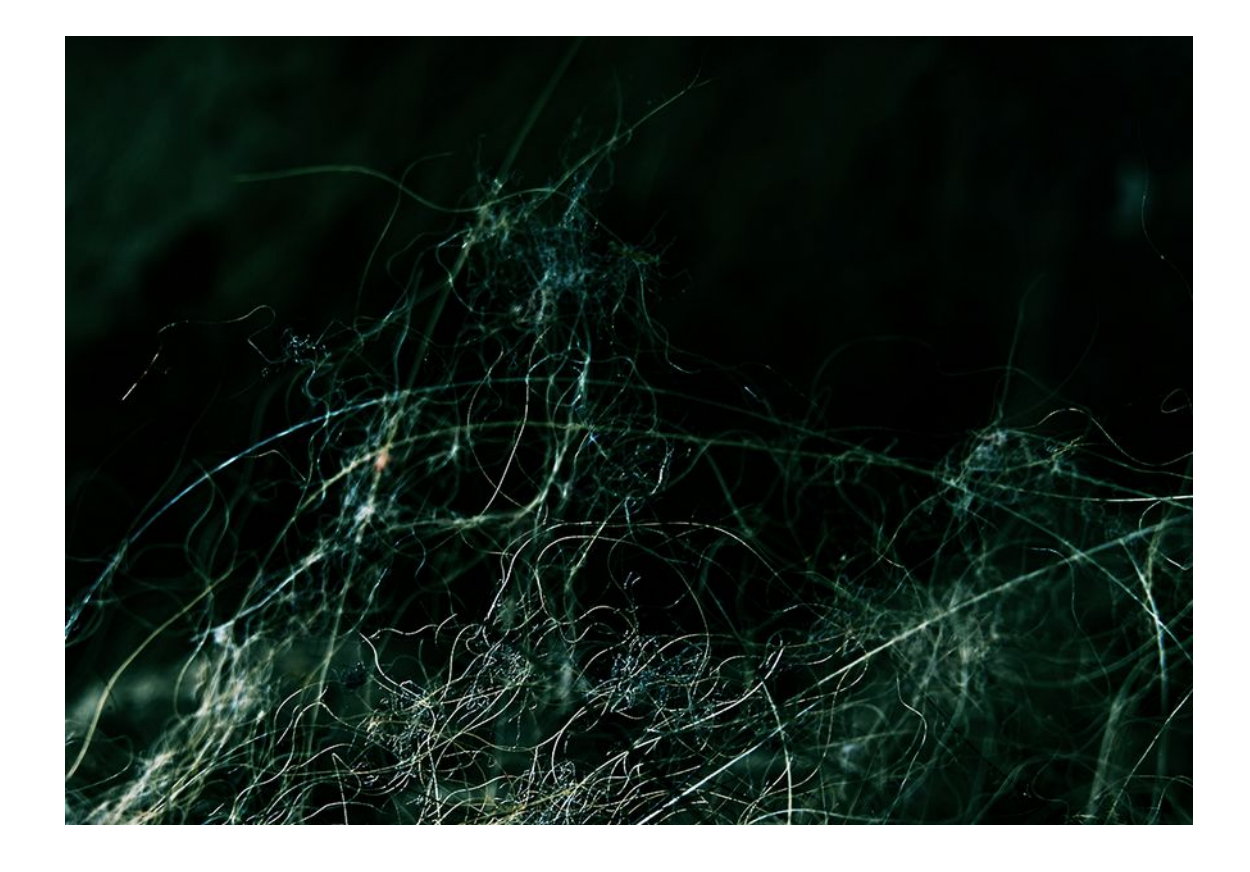

W większości obrazów w cyklu stosuję fotomontaż lub kolaż, który skłania się w stronę estetyki fotogramu plecionego czasem z bardzo drobnych odłamków, jednak ten obraz jest jedną fotografią, ujęciem pozostawionym tak jak zarejestrował je aparat. Impresja 8 jest nie tylko pojedynczym zdjęciem, ale też dziełem całkowitego przypadku. Matryca 36 mln pikseli zamontowana w korpusie Sony a7r z przyłożonym do niej obiektywem Carla Zeissa sprzed 50 lat. Światło błyskowe z kilku źródeł. Głównie z lewej strony. Ostrość ustawiona na pierwszy plan dokładnie jak na zdjęciu a w praktyce złapana poprzez ruch ciała do przodu lub do tyłu, konstrukcja aparatu powiadamia mnie dźwiękiem kiedy mam ostrość więc jakbym się nie ruszał trzymając oddzielnie body aparatu i obiektyw musiała jakoś wyjść. Do końca jeszcze nie rozgryzłem na czym polega ustawianie w tym aparacie parametrów ekspozycji. Czas mam stały

w większości wypadków 1/160, przysłonę zawsze mam zamkniętą a ISO na stałym najniższym możliwym poziomie, więc aparat musi naświetlać jak jest. Nie zawsze jest dobrze, czasem jest za ciemno a czasem za jasno. W tym ujęciu udało się to z niezwykłą precyzją, stąd jeszcze większy wydaje się być to przypadek. Ale jak już wspominałem o roli przypadku, a tym bardziej, że to nie jest rysunek ani grafika. To przypadek jest być może kluczowym elementem tworzenia zdjęć a szczególnie teraz gdy jest się otoczonym taką zaawansowaną technologią. Staram się świadomie wykorzystywać "takie przypadki". Różne miękkie bliki drugiego a nawet trzeciego planu są wynikiem prawdopodobnie nieszczelnego połączenia obiektywu i korpusu aparatu. Lubię to zdjęcie, ponieważ daje mi nieokreśloną nadzieję. Oczywiście coś tam może w nim podrysowywałem, ale nie zmienia to faktu, że jest to jednak zdjęcie samo w sobie, cyfrowo – analogowe.

# Impresja 10, 2018

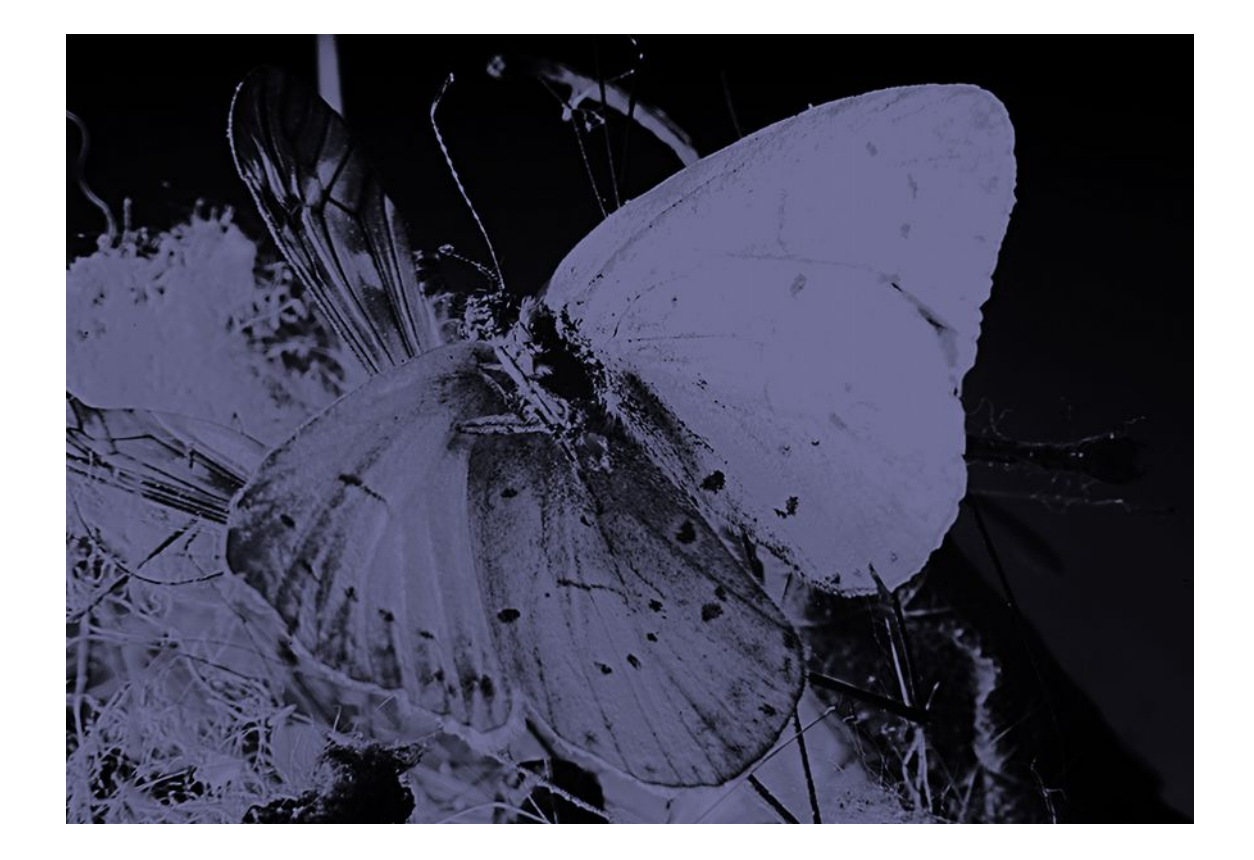

Przekształcona makrofotografia malutkiej białej ćmy poddana ogromnemu przeskalowaniu wydaje się być wycięta z albumu o motylach. Jedynie fragment skrzydła innego owada w tle zdradza jej prawdziwą wielkość. W rzeczywistości ćma ma wymiar kilku milimetrów. Większość zdjęć jakie ostatnimi laty udaje mi się zrobić powiększam do rozmiarów 100x70 cm i na etapie roboczym zwiększam rozdzielczość do minimum 600 dpi co powoduje, że w pełni mogę kontrolować dalszy przebieg prac. Tak duży obraz zdecydowanie lepiej znosi wszelkiego rodzaju ingerencję w jego strukturę. Czasem udaje mi się zrobić zdjęcie, które nie wymaga żadnych zabiegów i tak jest w tym przypadku. Trzy może czertomilimetrowa ćma wyszła na zdjęciu jak duży motyl z całą paletą szczegółów. W tym zdjęciu zmieniłem tylko kolor pozostawiając jeden kanał kolorystyczny. Niewątpliwie "spaliłem" przy tym dużo informacji w najjaśniejszych i najciemniejszych partiach, ale całość zyskała inną wymowę. Jest to też jedyne zdjęcie w całym cyklu sfotografowane z innej perspektywy, co powoduje wrażenie żyjącego motywu, który tylko na chwilę przysiadł odpocząć i dać sobie zrobić zdjęcie i zaraz poleci w dalszą nieznaną nikomu drogę. Pozostawiłem to zdjęcie takim jakim jest, jako rodzaj "przecinka" w całym cyklu. Jest też prezentowane w kilku wersjach kolorystycznych, w zależności od specyfiki drukowania i użytego podłoża.

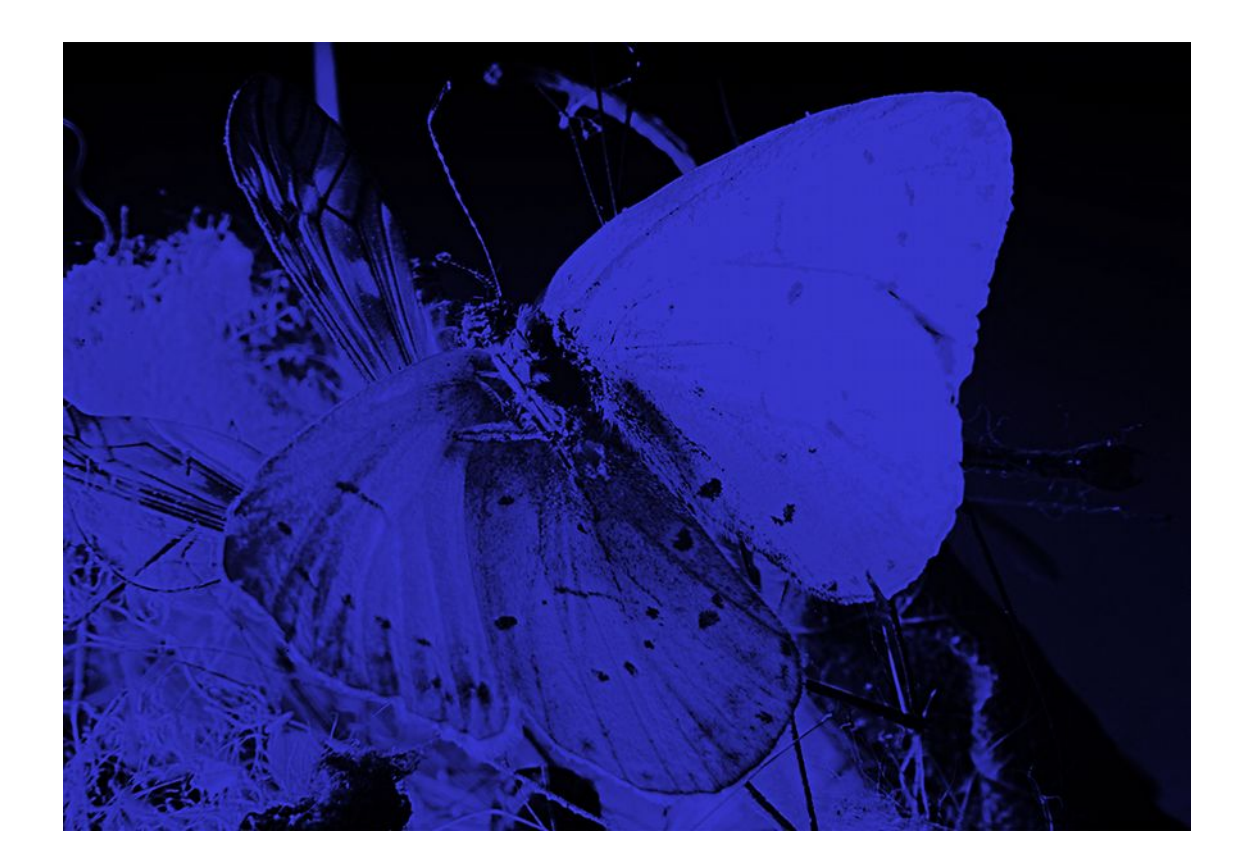

Od zawsze w mojej pracy zauważyłem, że największą niewiadomą jest proces drukowania. Często w trakcie robiłem próbne wydruki wybranych małych fragmentów. Obraz wyświetlany na ekranie potrafi w znacznym stopniu ulec degradacji w wydruku jak również może bardzo mylić co do struktury zdjęcia. Można to porównać do ziarna występującego w fotografii analogowej, ale tak jak ziarno w tradycyjnym pojęciu potęgowało niejednokrotnie plastyczność obrazu, tak w przypadku cyfrowej fotografii jawi się pod postacią charakterystycznego szumu, który zdradza pikselową budowę obrazu. Na ekranie ten rodzaj technicznego rozwarstwienia w strukturze zdjęcia nie jest tak widoczny, jak jest widoczny w wydruku. Na ekranie wydaje się, że zdjęcie powinno wytrzymać zadaną wielkość powiększenia ale po wydrukowaniu okazuje się, że nie tylko traci na dynamice i szczegółowości to jeszcze "szumi" w postaci powiększonych pikseli. Z czasem zauważyłem dziwną zależność występującą w fotografii cyfrowej między ilością światła a warunkami ekspozycji . Po ustawieniu parametrów zdjęcia jak czas, przysłona i czułość, obraz powinien wyjść prawidłowo. Oczywiście dotyczy to dużych powiększeń przeznaczonych do druku. Dołożenie jeszcze jednej lampy lub ogólnie źródła światła powinno prześwietlić zdjęcie – wypalić je. Ale jak zauważyłem doświetlenie planu dodatkowymi lampami, nie tylko poprawia dynamikę, ale przede wszystkim w znacznym stopniu zmniejsza występowanie widocznej w dużych wydrukach technicznej pikselizacji obrazu. Głównie w ciemnych i jasnych partiach. Naturalnie, ktoś może zauważyć, że zamiast dokładać światło, które to miałoby doświetlać ekspozycję, można ją po prostu zmienić, wydłużając np. czas naświetlania. Tak, ale wtedy nic się nie zmienia na lepsze. Jak zauważyłem, w przypadku matryc światłoczułych im mniej światła a bardziej wyśrubowane parametry ekspozycji tym gorsza jest dynamika obrazu. W zasadzie fotografia cyfrowa aby była w stanie wytrzymać druk potrzebuje znacznie więcej światła niż fotografia analogowa przy podobnych parametrach ekspozycji. Impresja 10 jest rezultatem takiego doświetlania istniejącej ekspozycji, o tyle skomplikowanego, że wykonana na motywie milimetrowym.

Świt 4a, 2018

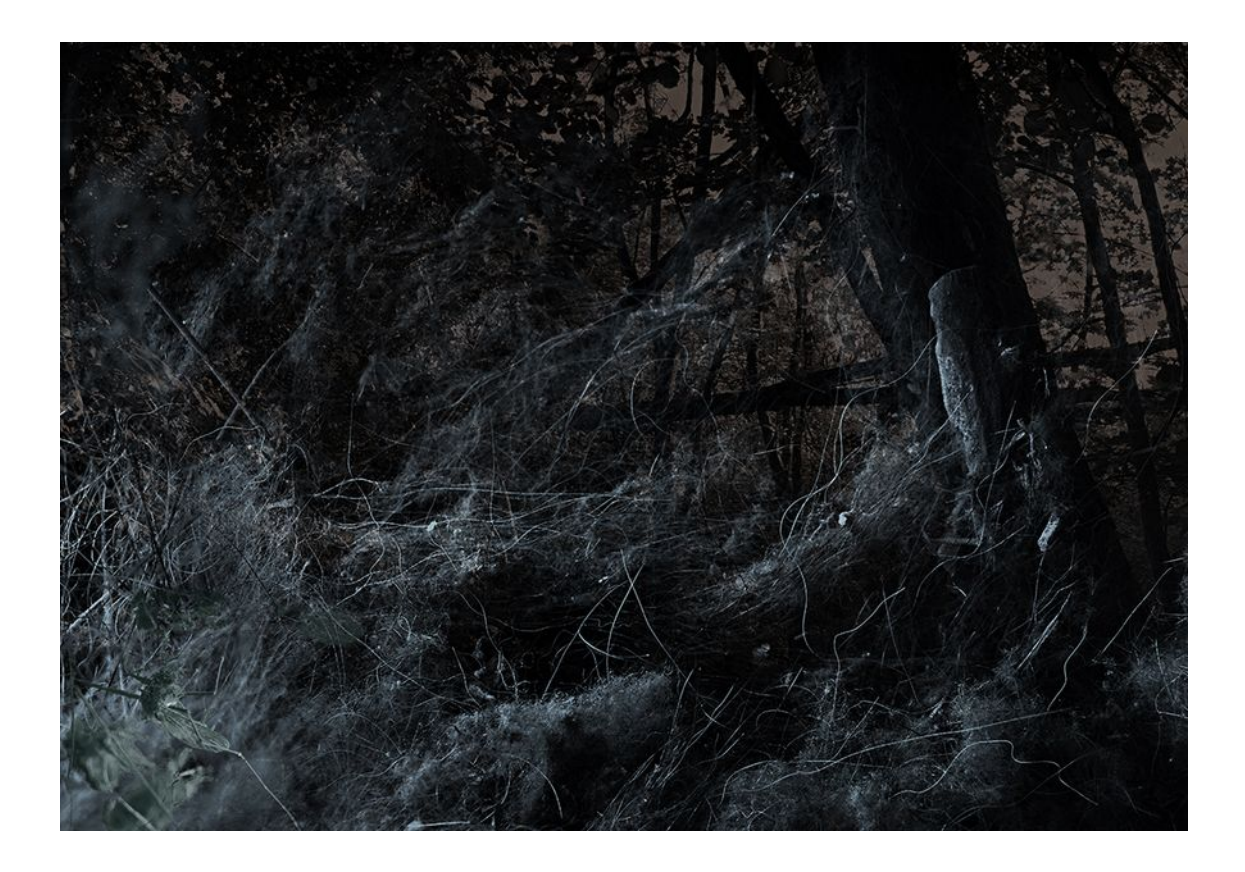

Połączenie struktur pejzażu i śmieci. Jest to jedna z pierwszych prób cyfrowego patynowania jednego zdjęcia drugim. Stworzyłem sobie ten termin, bo w najlepszy sposób charakteryzuje unikalne połączenie wykorzystywane w tym cyklu. Możliwości jakie daje program Photoshop w łączeniu ze sobą zdjęć są ogromne. Istnieje co najmniej kilkanaście programowych sposobów jak połączyć ze sobą dwa obrazy, do tego działania manualne, które na każdym etapie wspierane są różnymi rozwiązaniami prowadzącymi do uzyskania jak najlepszego jednego obrazu składającego się z dwóch i więcej. Ta, którą stosuję w tej i większości prac tego cyklu opiera się właściwie tylko na przypadku. Świadomie wykorzystanego do konstruowania przesłania całego cyklu. Co istotne ten wysublimowany sposób odkryłem niedawno i od razu uznałem, że będzie to idealna droga stworzenia cyklu o śmierci, który w późniejszym czasie nazwałem "Zanikająca ziemia". Początki były całkowicie intuicyjne. Dostrzegłem je w wyniku całkowitego zbiegu okoliczności, bo pierwsze takie

składki miały miejsce na niewielkich fragmentach obrazów i widoczne były tylko w dużym powiększeniu. Trudno mi stwierdzić gdzie jest ta pierwsza składka, ale kolejne próby z coraz to większymi obszarami obrazu zdawały się tylko utwierdzać mnie w przekonaniu o właściwej metodzie. Sam nie wiem już teraz jak mi się udało to dostrzec na ekranie i co takiego wtedy się stało, że po pierwszym powiększeniu zatrzymałem się na tyle długo, aby wszystko sobie przeanalizować, a przede wszystkimi podjąć decyzję. Tak powstała pierwsza praca, ale nie dotyczyła jeszcze cyklu. Nie ma nic wspólnego z "Zanikającą ziemią" ale prezentuję ją przy okazji opisu tych doświadczeń:

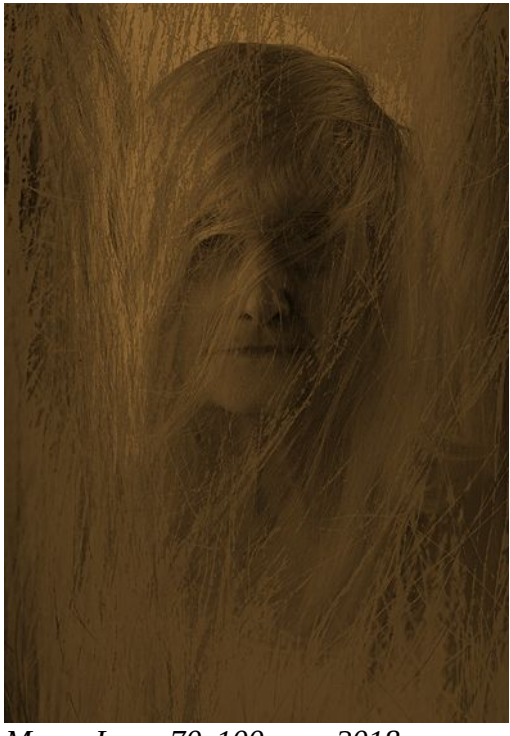

*Mama I, 70x100 2018*

Najważniejsze w tym specyficznym łączeniu różnych struktur jest ich podobieństwo do zapamiętanych z dzieciństwa zdjęć makro wykonanych Pentaconem i Biometarem oraz pierścieni pośrednich na filmach Fomapan, często prześwietlonych, za ciemnych lub nawet z właściwościami solaryzacji. A także zdjęć cyklu martwych natur wykonanych na dwudziestoparoletnich filmach Orwo, pozostawionych przez mojego ojca w ciemni, na specjalną okazję. Ta metoda wreszcie okazała się być wybawieniem od surowości zdjęć współczesnych obiektywów i matryc CMOS. Od kiedy zetknąłem się z komputerem i cyfrowym obrazem mam świadomość o ogromnych możliwościach tego narzędzia, ale również o sztuczności i surowości tych obrazów zapisanych w pikselach. Braku magii dłoni, śladu narzędzia, braku przetarcia, faktury. Przez lata zrozumiałem jedną rzecz aż nadto dobrze w pracy z komputerowym programem, że jeżeli nie chcę spędzić reszty życia klikając bez końca myszką, to muszę korzystać z super dobrych obrazów. Odpowiednio ostrych i dynamicznych.

# Rozdzielczość.

Wszyscy to widzą i nie będzie to jakieś odkrywcze jeżeli powiem, że świat cyfrowy obrazu ewoluuje w kierunku wielkości. W wirtualnej nomenklaturze nazywa się to rozdzielczością. I jest to też zarazem swoisty wybieg producentów a przede wszystkim sprzedawców porównywalny z przekomarzaniem się o sile rażenia w ogólnym pojęciu. Rozdzielczość wirtualna w swym wyścigu ma dwa wrogie nam aspekty, o których w sumie niewiele się już w tej chwili mówi.

Pierwszy to aspekt globalny, im wyższa rozdzielczość tym więcej potrzeba prądu a im więcej prądu, tym więcej spalania, a im więcej spalania tym poważniejszy jest efekt cieplarniany. Nie wspominając już o produktach ubocznych jakim są między innymi dym, odpady radioaktywne czy ciężka woda wypompowywana do oceanów. Pośrednim ale jakże istotnym aspektem jest pole elektromagnetyczne, coraz silniejsze aby móc bezprzewodowo przesyłać coraz większe obrazy.

Drugim negatywnym aspektem zwiększania rozdzielczości jest jej wpływ na nasze oczy a właściwie oczy naszych dzieci, bo w głównej mierze dotyczy to oczu w trakcie ich rozwoju. Spotkałem się nawet z takimi badaniami naukowymi, że tak, teraz może i czeka nas ogólna ślepota z powodu gier w 4K i więcej "K", ale to w którymś pokoleniu wyrówna się, że niby oko będzie ewoluować wraz z coraz większym wzrostem rozdzielczości obrazu. Dla mnie i mojej pracy im wyższa natywna rozdzielczość sprzętu tym lepiej. Im ostrzejszy mam obraz po powiększeniu, im więcej zawiera informacji tym wygodniej mi się z nim pracuje. Poniżej prezentuję najnowsze zdjęcie zrobione jako próba połączenia współczesnej wysoko rozdzielczej matrycy i bardzo ostrego obiektywu 55 mm systemu Pentax 6x7.

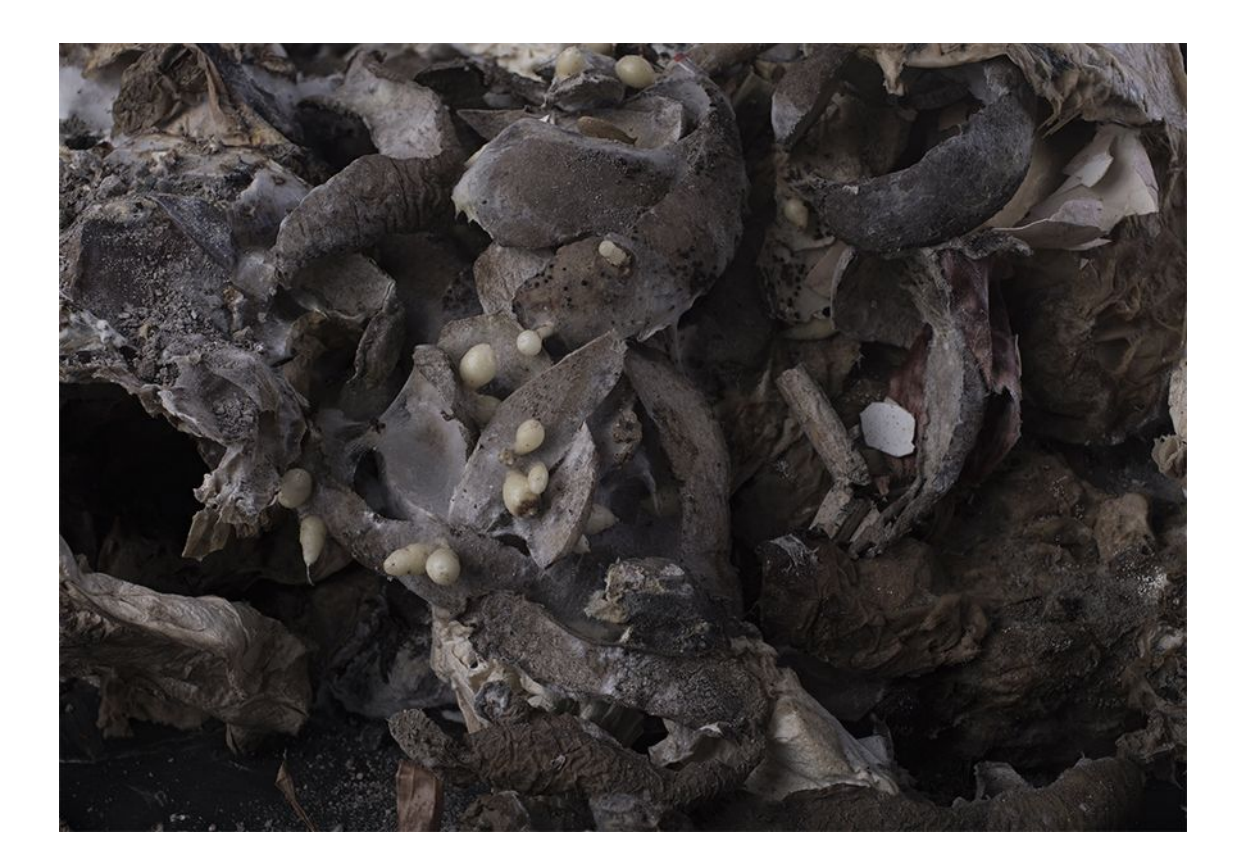

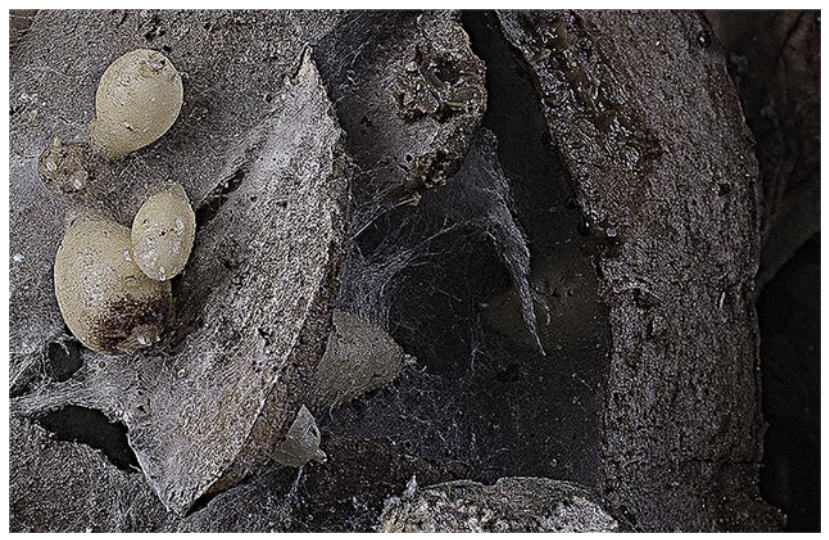

*Powiększenie 100%*

Jestem pewien, że ten wyścig z rozszerzaniem rozdzielczości obrazu nie skończy się w najbliższym czasie. Rozdzielczość obrazu to obecnie najlepszy chwyt promocyjny producentów, oczywiście w którymś momencie trafimy na barierę możliwości naszych oczu, choć mimo tylu badań do końca nie wiemy, jak powstaje obraz przestrzenny w naszej percepcji i co decyduje o tym, że jedni widzą więcej od innych. Na pewno w miarę zwiększania rozdzielczości obrazu będzie się zmieniała jego plastyka. Im wyższa rozdzielczość uzyskiwanych obrazów tym dokładniejsza technika selekcji, a tym samym coraz większa staje się iluzja połączeń. Barierą wydaje się być tylko perspektywa i kierunek światła. Wydaje się być, bo czy program 3D nie daje możliwości zmian i korekcji jednego i drugiego? Pozostaje tylko pytanie, pytanie do widza, do kogoś kto ma być odbiorcą podanego obrazu, do jakiego stopnia miałby ulec tej cyfrowej iluzji i pogodzić się z faktem, że to jest jednak sztuczny świat

## Impresja 15, 2918

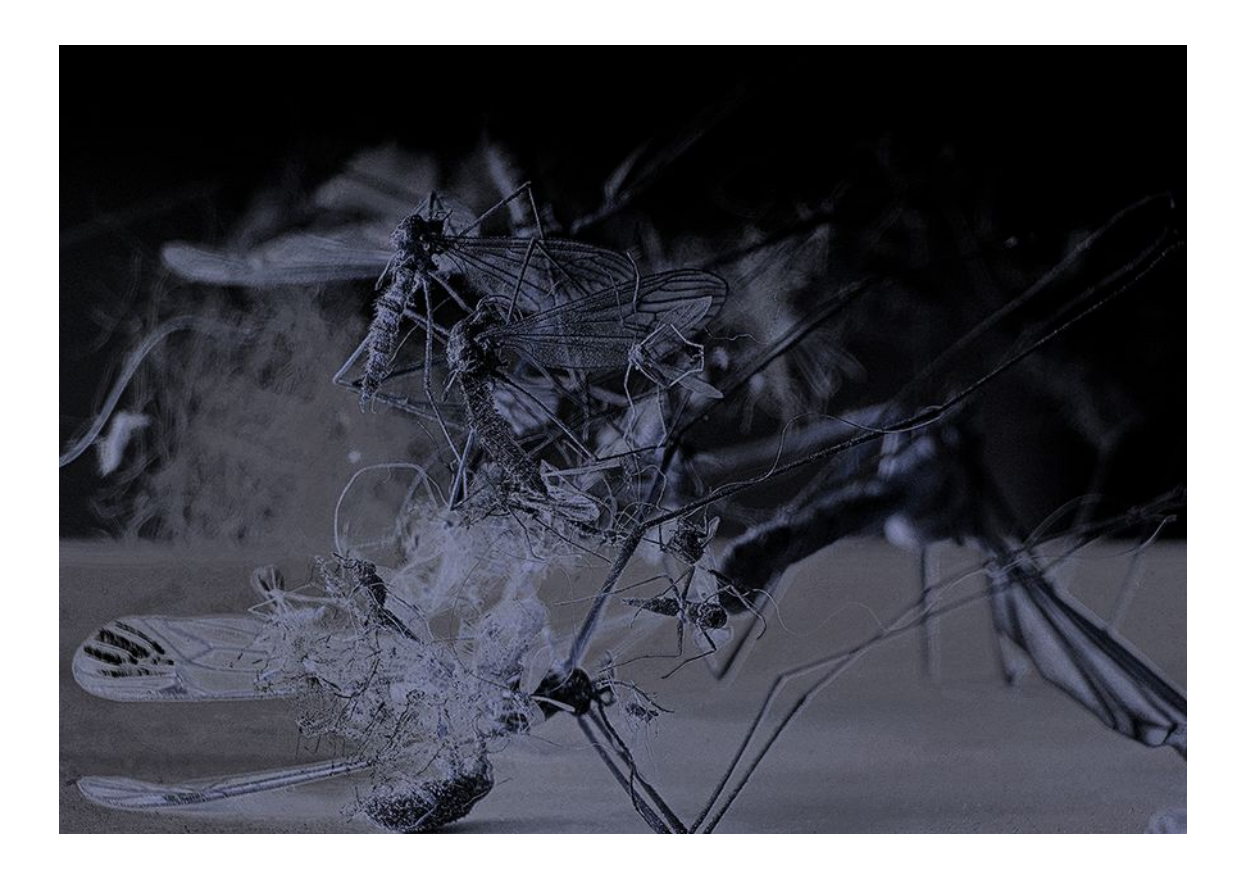

Jedno z niewielu zdjęć wykorzystywanych w cyklu, które pozostaje jednym ujęciem. Kłębowisko martwych owadów rzuconych na czystą płaszczyznę stołu. Jakby przygotowanych do sekcji. Owady są tutaj oświetlone kilkoma źródłami światła, z dominacją światła z lewej strony. Obiektyw Zeissa z zeszłego stulecia, z czasów być może Pentium II zrobił zdjęcie na miarę wielogodzinnych zabiegów współczesnych zaawansowanych maszyn, ot tak po prostu. Co dziwne z tej sesji powstało około setki zdjęć, ale tylko to jedno wyszło w taki sposób. Nie umiem tego wytłumaczyć, ale im dłużej obcuję z tym zdjęciem tym mocniej wierzę, że ślad przypadku jest niezmiernie ważny. Może ustawienie manualne ekspozycji zdjęcia związane z zastosowaniem obiektywu bez silniczków i pinów spowodowało, że aparat zmuszony był rejestrować zdjęcia na określonym czasie i przysłonie. Może któraś z lamp nie zdążyła się naładować i nie zapaliła się w momencie, w którym powinna się uruchomić? Tylko która to mogła być lampa? Poza tym jakby się nie zapaliła to zdjęcie po prostu byłoby ciemniejsze od innych a nie ekstremalnie inne. Ale największym, tu przy tym konkretnie zdjęciu, jest zgoła inny przypadek, że ja tak naprawdę to zdjęcie straciłem. Po wywołaniu go chciałem go przesłać przez skrzynkę mailową w związku z tym musiałem je zmniejszyć. Jak się potem okazało pozostało mi tylko to zmniejszone zdjęcie do obróbki. Po powiększeniu go do formatu wydruku stwierdziłem, że muszę je wyostrzyć, co w konsekwencji spotęgowało pewien rodzaj już przypadkowej strukturalnej wibracji. Kompozycję kadru jednoznacznie określa światło. Zaczyna z lewej oplatać spiętrzony kłębek owadów niby fala przypływu, która znosi napięcie z lewej strony diagonali na prawą stronę, kształtując pozytywny kierunek wyznaczony przez wyraźnie zarysowane kończyny, aby z prawej strony rozpłynąć się w podłożu w postaci miękkiej plamy szarości. Podkreśla to jasna, niewyraźna struktura w tle ograniczona czernią. Powoduje to wrażenie horyzontalnego ruchu z lewej na prawą stronę planu środkowego i dalszych planów przy statyce pierwszego planu. Błędem jaki zauważam w tym ujęciu jest kadr, być może powinien być szerszy, lub powinien być przesunięty ku dołowi, aby dać więcej powietrza pierwszemu planowi. Nie poprawiałem tego, zostawiłem zdjęcie takim jakie wyszło w trakcie rejestracji. Zresztą nigdy nie udałoby mi się tego poprawić w sposób niewidoczny.

Zima 16, 2018

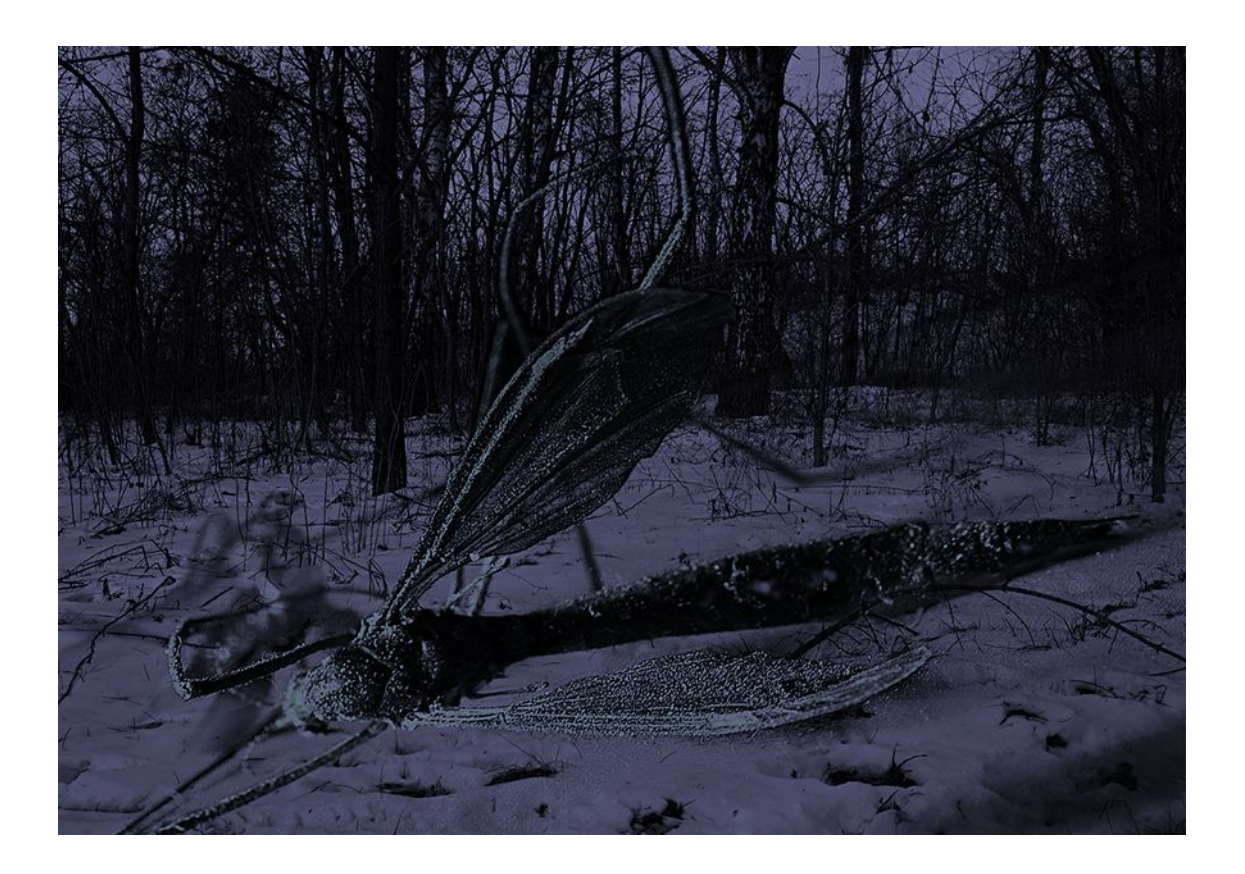

Byłem już po wielu etapach prób a nawet kilku pracach cyklu, gdy w lutym 2018 roku nastąpiła fala mrozów połączona z bezchmurną pogodą. Był to wyjątkowy okres, nad ranem temperatura spadała do -25 stopni i w połączeniu z bardzo mocnym światłem wschodzącego słońca promienie wypalały rysunek pleneru. Kilka zdjęć z tego okresu próbowałem wykorzystać w różny sposób w "Zanikającej ziemi", ale charakter ujęć w tak znacznym stopniu odbiegał od wszystkiego, czego używałem dotychczas do kolaży, że nic się nie chciało kleić – tak bardzo różniło się pod względem koloru i faktury. Postanowiłem wyłączyć jeden z trzech kanałów tworzących obraz. Skutkiem tego powstało kilka prac z tytułem "Zima". Podobnego zabiegu użyłem w kilku innych zdjęciach natury, które charakteryzowały się dużą ostrością i czystością rysunku. Natomiast pierwszy plan przeważnie w postaci owadów postanowiłem wybierać z obrazów o wyjątkowej miękkości a następnie poddawałem je dużym przeskalowaniom. W konsekwencji spowodowało to odwrócenie perspektywy powietrznej i nadało wrażenie ruchu. Usunięcie kanału dodaje tym obrazom

dziwnej pustki a przechodzące niemalże przez obiektyw martwe owady wydają się ją tylko pogłębiać. Pejzaż od zawsze towarzyszył mi w moich przemyśleniach o kompozycji czy konstrukcji obrazu. Kiedyś miałem poważne opory w fotografowaniu natury, do takiego stopnia, że potrafiłem chodzić całe kilometry ze sprzętem i nie zrobić ani jednego zdjęcia. Wydawało mi się, że już to fotografowałem, już mam takie zdjęcia, byłem tu rok temu i było podobnie, połowa ludzi na świecie robi podobne zdjęcia drzew, po co miałbym pomnażać ten zbiór? Był to też okres bardzo skomplikowanych analiz, teoretycznych spostrzeżeń Rudolfa Arnheima czy filozoficznych rozpraw Romana Ingardena a także Kandinsky, Strzemiński, Barth, Kępińska, Witkacy i wielu innych. Potem trafiła w moje ręce pozycja Suzina, "Perspektywa wykreślna", podręcznik dla studentów architektury. Z chęci rozbudowania swoich zajęć ze studentami z przedmiotu Scenografia chciałem się z nim zapoznać. Jest to książka o rzutowaniu i wykreślaniu perspektywy. Od tego momentu, a był to okres bardzo wielu wątpliwości, postanowiłem zbić ze sobą różnorakie informacje związane z obrazem i zmusić się do postrzegania otaczającej mnie rzeczywistości z odmiennego menu - spojrzałem na nią inaczej. Nie jak na ziemię i niebo, roślinność, betonowe ogrodzenie czy kwiat, listek, ale jak na splot punktów, linii i plam. Dostrzegłem całe układy statyczne, dynamiczne, zamknięte i otwarte, symetryczne i asymetryczne. Po tym niezwykłym dla mnie okresie doświadczeń nastąpił kolejny etap, etap wątpliwości. Spostrzegłem, a szczególnie dotyczyło to układów naturalnych, wynikających tylko i wyłącznie z samej przyrody organicznej, że znajduję się w miejscu pozbawionym jakichkolwiek reguł. Oczywiście trafiała się czasem wydeptana ścieżka czy porzucone śmieci, odpadki egzystencji z obcego świata, ale jednego jestem pewien: naturalna przyroda nie buduje układów według ściśle połączonych ze sobą definicji i to do takiego stopnia tego nie robi, że niedorzeczne jest doszukiwać się w niej jakichkolwiek analogii do myśli ludzkiej przelanej na płótno czy papier fotograficzny. Naturalne środowisko lasu, dzikiej przyrody pozostaje sobie w nieznanym mi dotąd majestacie mistrzowskiej inwencji twórczej, pozbawionej jakiegokolwiek bagażu, wypaczenia, maniery, może być co najwyżej unicestwiana w bezlitosnym, beznamiętnym i niczym nieuzasadnionym postępowaniu człowieka. Wiem, to ja odpowiadam za kadr, ale czy nie jest to zaledwie mrugniecie powiekami w trakcie spaceru?

Świt 1, 2018

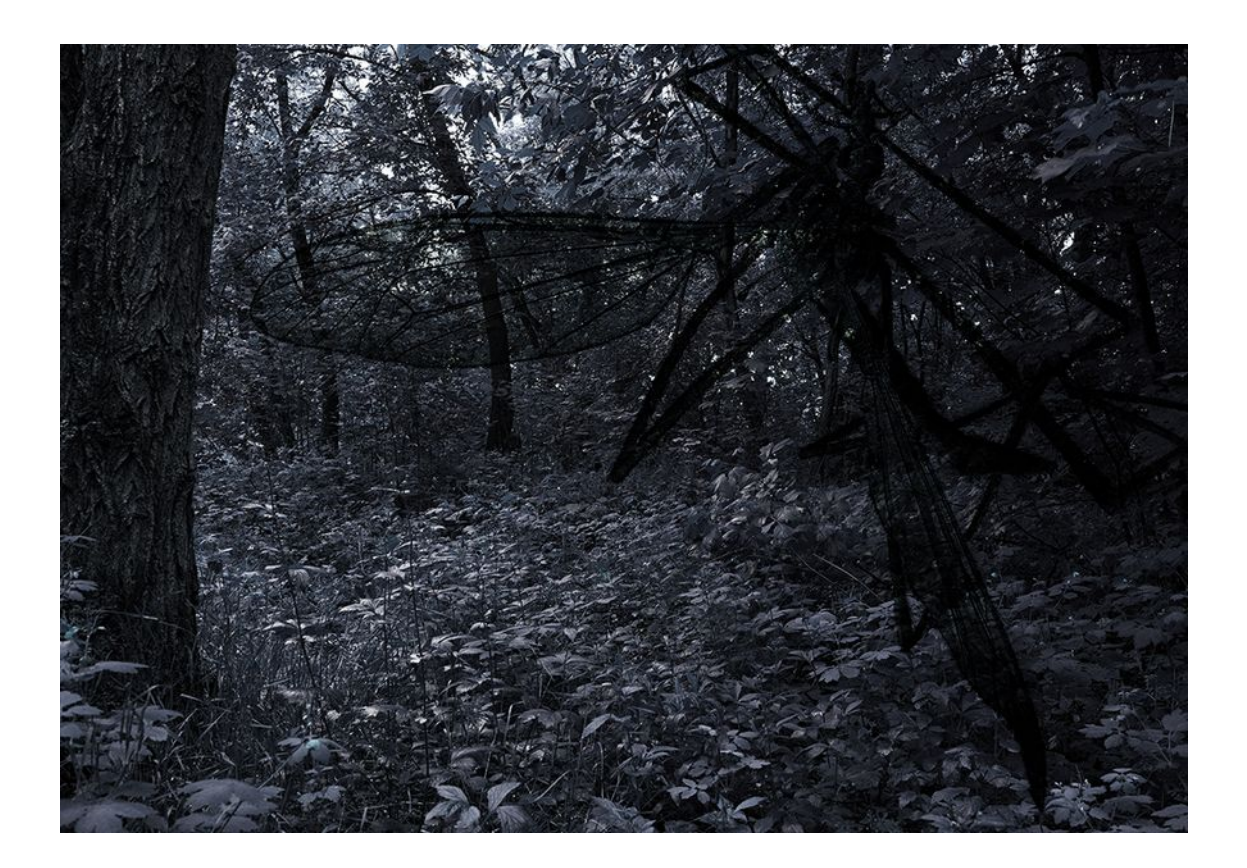

To zdjęcie powstało prawie w jednym czasie z poprzednim i tutaj też wykorzystałem sposób wyłączenia jednego kanału. Po mrozach zrobiło się z dnia na dzień gorąco i w bardzo szybkim czasie cała przyroda eksplodowała niecodzienną soczystą zielenią. Wręcz dziewiczą, nie spatynowaną jeszcze przez słońce i zanieczyszczoną atmosferę. Ten kolaż powstał z dwóch obrazów o innej urodzie. Makro komarnicy zrobione kamerą wielkoformatową w studio i wiosenny świt lasu tworzą ze sobą w pewnym sensie witraż zastygły w starym kościele. Surrealizm narracji skłania do pytania po co? A może innego, czy komarnica jest w trakcie lotu? Na marginesie, niestety wszystkie owady wykorzystane w zdjęciach do całego cyklu były martwe. Nawet jakbym nie wiem jak się starał nie umiem znaleźć odpowiedzi i uzasadnić tego, po co tak a nie inaczej? Pozostawiłem ten obraz na łasce intuicji i poniekąd jako hołd wzniesiony ku niesamowitej naturze i malutkiemu owadowi który tę naturę wskrzesza. Świt 1 w swojej bardzo realistycznej odsłonie odkrywa szczegółowość i ostrość faktury, która towarzyszy naturze. Każdy centymetr kwadratowy tej faktury jest inny w swej formie.

Niemożliwe jest odnalezienie takich samych miejsc nawet w obrębie poszczególnych gatunków roślin, nawet w strukturze jednej i tej samej rośliny. Oczywiście te struktury są do siebie podobne, jak kora drzew czy gąszcz trawy, jednak po zbliżeniu się odkrywamy swoistą niepowtarzalność naturalnej flory w każdym milimetrze jej istnienia, a nawet w każdym mikrometrze. Ta różnorodność jest oparta na całkowitym niekontrolowanym przypadku tworzenia życia.

Impresja 9, 2019

![](_page_44_Picture_2.jpeg)

Intencjonalne oświetlenie z lewej strony wydobywa fragment obrazu podkreślając realizm poszczególnych elementów. Kontrastem do tego jest ciemna płaszczyzna, która zamyka całość z prawej strony. Zarówno w tej podświetlonej i ciemnej płaszczyźnie czytelna pozostaje linia i plama. Równowaga tych stron przebiega po przekątnej, tworząc zakłócenie realistycznej głębi. Jak w obrazach Caravaggia, który mistrzowskimi pociągnięciami pędzla potęguje napięcie stopniowo rozświetlając obraz do punktu kulminacyjnego. Impresja 9 jest jednym ujęciem, opowieścią o obrazie makro od strony technologicznej. Bardzo ostry obiektyw z

maksymalnie przymkniętą przysłoną, najniższe ISO i bardzo szczegółowa matryca odkrywa całą gamę drobiazgów. Materię wielkości drobiny, gdyby chcieć ją przekroić w poziomej płaszczyźnie to uzyskana plama nie stanowiłaby jednej decylion-owej powierzchni kuli ziemskiej a swym bogactwem może skłaniać do obcowania z monumentalną górą. I nie tyle jest to wynikiem unikalnej możliwości makrofotografii, co fantastycznym związkom węgla, które tworzą te struktury.

Impresja 19, 2019

![](_page_45_Picture_2.jpeg)

Podobnie jak Impresja 9, jest jednym zdjęciem. Istotnym elementem konstruującym obraz jest światło, podobnie jak w poprzedniej pracy. Od lewej prześwietlonej strony kadru poprzez walor beżów, brązów i zieleni w centrum, do szarości i czerni prawej strony. Światło podkreśla fragmenty wszystkich elementów obrazu, czyniąc ze zbitki realistycznych detali abstrakcyjną kompozycję otwartą z centralnym motywem martwej pszczoły. Impresja 9 jest opisem pola bitwy, podkreślonej dodatkowo uniesionym horyzontem. Cmentarzysko rozmywające w nieostrości i czerni, jak z dokumentacji fotograficznej wojny secesyjnej. Kadr zdjęcia stanowiący niemal 100% pierwotnego ujęcia wpisuje się w renesansową konwencję przedstawień opartą na trójkącie z punktem kulminacyjnym umieszczonym lekko po prawej stronie diagonalnej linii podziału. Kierunek układa się w negatywną krzywą od najjaśniejszej partii obrazu poprzez bliki na skrzydle pszczoły do blików światła na zielonym listku wyciętych z czerni cienia. Ten kierunek podparty jest podkreślonym światłem detalu nitki – włosa, który wiąże poszczególne akcenty krzywej.

Świt 7a, 2018

![](_page_46_Picture_2.jpeg)

Praca polegająca na patynowaniu jednego obrazu drugim. W tej konkretnej pracy poszczególne obrazy są zubożałe o jeden kanał, co daje niezwykłe odbarwienie pierwszego planu - jest to możliwe tylko w cyfrowym świecie. Związane jest to z mechanizmem wyświetlania kolorów RGB. Tę swoistą dla cyfrowego koloru zależność między kanałami wykorzystywałem wcześniej w grafikach. Poniżej przedstawiam przykłady takiego działania na kanałach kolorystycznych. Takie działanie można przeprowadzać tylko na bardzo dynamicznych i gęstych obrazach w sensie struktury.

![](_page_47_Picture_1.jpeg)

*Stół 16, 2009 - przykład zmiany koloru poprzez wyłączenie jednego kanału*

![](_page_47_Picture_3.jpeg)

*Stół 16, 2009 - pełne spektrum RGB*

Od zawsze w łączniu różnych obrazów inspirował mnie surrealizm. W trakcie realizacji, która wymagała wielogodzinnych zabiegów śniłem o tych pracach. Jak zapamiętałem sen, to wielokrotnie sklejałem obrazy tak, jak jawiły mi się w podświadomości. Wielokrotnie dochodziłem do wniosku, że to całkowicie nie ma sensu, że nie ma żadnego racjonalnego wytłumaczenia dla zestawienia tych czy innych obrazów razem i to w taki właśnie sposób. Ale były w moim śnie. Ujawniły się w mojej podświadomości, wykreowały się same. Zawsze miałem wątpliwości, czy należy to uszanować, czy przejść nad tym do porządku dziennego, przecież to tylko sen co może mieć wspólnego z prawami rządzącymi obrazem? Mając je już na ekranie świadomie różnymi środkami – kolorem, fakturą podkreślam głębię obrazu i jego przesłanie. Przez wiele lat wczesnej twórczości pozostawałem pod mocnym wpływem surrealistów między innymi Salvadore Dali i jego malarstwa. Potem również filmowych dzieł Luis`a Bunuel`a. Nie wiem na ile to się bezpośrednio odbija w mojej obecnej twórczości i jak bardzo w cyklu "Zanikająca ziemia"? Korzystam z podobnych mediów, ale w innej materii.

Świt 7a jest najbardziej zaawansowaną próbą wymieszania obrazów za pomocą kanałów w całym cyklu, niemal na granicy ujawnienia metody. Wszystkie plany są czytelne w swojej strukturze, a nawet jawią się oddzielnymi właściwościami. Pierwszy plan – detal, drugi – średni, trzeci – ogólny plan, fragment pejzażu o świcie. Nieostrość pierwszego planu zaburza ostrość drugiego, aby zaświecić na tle czerni ostatniego. Każde z poszczególnych ujęć ma również swoją głębię odzwierciedlającą się w nieostrościach i kolorze widzimy, że są to nałożone obrazy, ale po dłuższej obserwacji możemy ulec sugestii jednego ujęcia. Potęgują tę sugestię odpowiednio dobrane klucze perspektywiczne poszczególnych planów.

Impresja 12, 2018

![](_page_48_Picture_2.jpeg)

Powtórzenie tej samej fotografii śmieci na pierwszym planie co w "Apokalipsie I" miało służyć tylko na czas zrobienia projektu. W końcowym etapie miały to być inne zdjęcie, które było w trakcie selekcji.

![](_page_49_Picture_0.jpeg)

*pierwszy plan po etapie selekcji, którego nie wykorzystałem*

Jednakże po połączeniu wszystkiego w projekcie uznałem, że przypadkowość złożenia tych różnych struktur jest tak naturalne, że nie uda mi się tego zrobić z nowym zdjęciem i zdecydowałem pozostawić tak jak jest. Na początku przygody z programem komputerowym, na etapie tworzenia projektu obrazu zapisywałem wszystkie operacje na małych karteczkach. Było to spowodowane długimi czasami przeliczeń jakie dokonywały pierwsze procesory oraz zapisu obrazu na dysku. Tryb pracy polegał na tym, że najpierw robiłem mały projekt z wybranych i odpowiednio zmniejszonych obrazów, a na kartkach ksero powstawały całe kombinacje ruchów – swoiste klucze. Wielokrotnie w komponowaniu końcowego obrazu w wyższej rozdzielczości i formacie mogłem go dostrzec i ocenić w całości dopiero po wydrukowaniu, ponieważ przygotowywałem go partiami. Obecnie ten proces uległ właściwie rewolucji. Współczesny komputer obdarzony jest taką mocą przeliczeniową, która pozwala w czasie rzeczywistym uzyskiwać efekty, na które jeszcze całkiem niedawno potrzeba było kilku godzin.

Monumentalny pierwszy plan Impresji 12, przywodzący na myśl martwy rozkład, jest równoważony przez chaos poszczególnych planów tła. Owady z tła splątane są różnymi częściami martwej materii, bezsilnie opadają zasilając piętrzący się ku górze stos. Konstrukcja obrazu opiera się na złotym podziale. Kluczowe dla sceny elementy znajdują się w węzłowych punktach obrazu. Na linii poziomej dolnego podziału kończy się pierwszy plan obszarem czerni, z której wyrasta drugi kończąc się światłem na osi horyzontalnej. Częściowo nachodzi na tylny plan złożony z trzech obrazów o podobnej strukturze. W okolicach górnych punktów węzłowych znajdują się dwa najbardziej narracyjne motywy: po lewej skrzydło i po prawej owad, przypominający komara.

Świt 6, 2018

![](_page_50_Picture_1.jpeg)

Jedna z pierwszych prac cyklu "Zanikająca ziemia". Złożenie i sposób patynowania jednego zdjęcia drugim ma miejsce tutaj w zdawkowej formie. Oba zdjęcia zachowują czytelny charakter, a nawet wydają się być dwiema niezależnymi strukturami. Realizm ujęcia, w duchu obrazów Iwana Szyszkina, zakłócony zostaje obcą materią, rozedrganą i wibrującą, która przeszywa obraz po przekątnej od dołu ku górze i zatrzymuje się na jasnym bliku wschodzącego słońca. Zapowiedź nadchodząca znienacka jak burza, która próbuje zniszczyć istniejący ład. Przypadkowa siła, świadomie wybrana i ukształtowana, pozornie delikatna a nawet ciekawa wydawałoby się, że przywiał ją wiatr i będzie tu tylko chwilkę i nawet nie pozostawi po sobie śladu w spokoju pejzażu, ale na swej drodze wtapia się w niego i zmienia go. Ta praca ugruntowała moje wewnętrzne przeświadczenie o powiązaniu tych znamiennych dla siebie w strukturach gatunków fotografii. Makro i zdjęć szerokich planów pejzażu. Wiedziałem o tym, że to są dwie różne techniki fotografowania, co będzie powodować poważne problemy z uzyskaniem, nie tyle czytelności szczegółów detali kojarzonych obrazów, ale zachowaniem unikalnych faktur. Zdjęcia makro otaczają się swoim światem niedostępnym i wyjątkowym. Nakładanie ich na inne zdjęcia wymaga szczególnej ostrożności i wielu prób

jakimi sposobami tego dokonać, aby z dwóch czy więcej zdjęć powstał jeden obraz świadomy i uzasadniony.

#### Podsumowanie:

Tematem cyklu "Zanikająca ziemia" jest destrukcja i rozpad otaczającego mnie świata. Dotyczy to różnych form życia i różnych aspektów cywilizacji, które to powodują. Skutki tego są zauważalne wszędzie. Jest to bardzo obszerny temat. Wybrałem wątki, które przedstawiłem w pracach – natura, owady, śmieci. Artystyczne przełożenie odczuć własnych i formalnych eksperymentów są przestrogą dla widza. Może zostawię go z myślą, że trzeba ocalić to co nam pozostało. Jednocześnie mam nadzieję, że wyraz artystyczny, który w nich zawarłem nie pozostanie obojętny.

Praca nad cyklem pozwoliła mi na skonfrontowanie jego przesłania z poznawanymi środkami wyrazu. Otworzyła nowe możliwości poszukiwań twórczych w sprawdzeniu łączenia różnych struktur. Pozwoliła mi na podsumowanie mojej wiedzy z makrofotografii i fotografii cyfrowej. Inaczej spojrzałem na detal czy fakturę. Pogłębiła moją wiedzę w pracy w studio oraz z programami komputerowymi Photoshop i Linocolor. Najważniejszym jednak doświadczeniem jest to, jak ewoluowało przesłanie cyklu i jak przebiegał proces twórczy. Wpływ przypadku na podejmowanie decyzji dotyczących wyborów prac, aby optymalnie przenosiły jego idę. Jak w wielości wybrać właściwą pracę? Którą pozostawić, a która ma być tylko elementem składowym innej? Proces twórczy dotyczył każdego etapu pracy: od zrobienia zdjęcia poprzez selekcję i montaż oraz wyboru formatu aż do wydruku. Fotogramy z tego cyklu można komponować i prezentować w zależności od możliwości ekspozycyjnych.

"Zanikająca ziemia" nie jest wizją świata postapokaliptycznego, ale przedstawieniem czegoś co ma miejsce teraz w moim subiektywnym odczuciu. Nie odwiedzam zniszczonych miejsc na ziemi, czy globalnych katastrof ekologicznych, aby je dokumentować ku przestrodze i potomnym, ale poprzez łączenie różnych struktur poszukuję przedstawień, które miałyby wywoływać w widzu pewne refleksje. Nie wierzę, że to mogłoby cokolwiek zmienić w nas, ale wierzę, że jeżeli wszyscy, którzy naprawdę dostrzegają co dzieje się z naszą planetą zaczną w obrębie swoich specyficznych kryteriów mówić i pokazywać pogłębiającą się dewastację, to może to pomoże… w jakiś sposób nas ludzi zmienić w ziemian.

Świat jest piękny, związki węgla które go tworzą; faktura, kolor od wieków inspirowały twórców począwszy od malowideł naskalnych Laskaux po dziś w każdym ich zamyśle twórczym. Mój świat jest też piękny – świadomie inaczej piękny.

Moneier fyshirtonars/ar